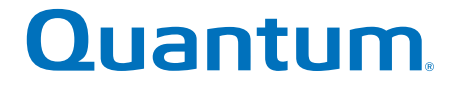

# **StorNext File System API Guide**

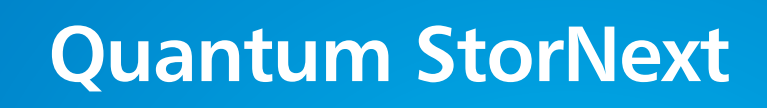

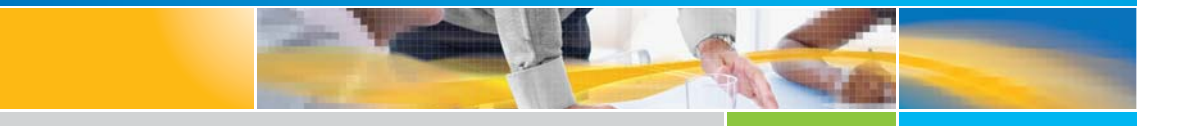

**6-67399-04 Rev A**

Quantum StorNext File System API Guide, 6-67399-04 Rev A, March 2012, Product of USA.

Quantum Corporation provides this publication "as is" without warranty of any kind, either express or implied, including but not limited to the implied warranties of merchantability or fitness for a particular purpose. Quantum Corporation may revise this publication from time to time without notice.

### **COPYRIGHT STATEMENT**

Copyright 2012 by Quantum Corporation. All rights reserved.

Your right to copy this manual is limited by copyright law. Making copies or adaptations without prior written authorization of Quantum Corporation is prohibited by law and constitutes a punishable violation of the law.

### **TRADEMARK STATEMENT**

Quantum, the Quantum logo, DLT, DLTtape, the DLTtape logo, Scalar, StorNext, the DLT logo, DXi, GoVault, SDLT, StorageCare, Super DLTtape, and SuperLoader are registered trademarks of Quantum Corporation in the U.S. and other countries. Protected by Pending and Issued U.S. and Foreign Patents, including U.S. Patent No. 5,990,810.

LTO and Ultrium are trademarks of HP, IBM, and Quantum in the U.S. and other countries. All other trademarks are the property of their respective companies.

Specifications are subject to change without notice.

# **Contents**

### **Chapter 1**

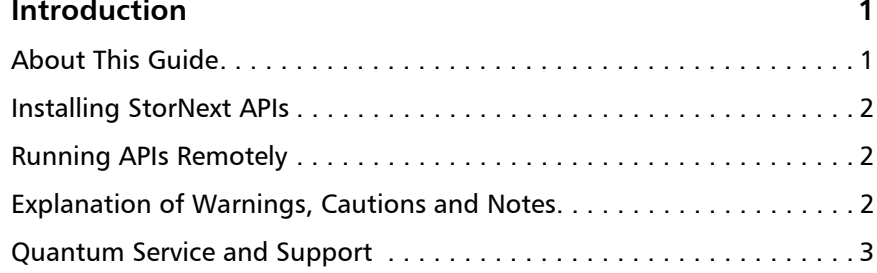

### **Chapter 2 [StorNext File System APIs](#page-8-0) 5**

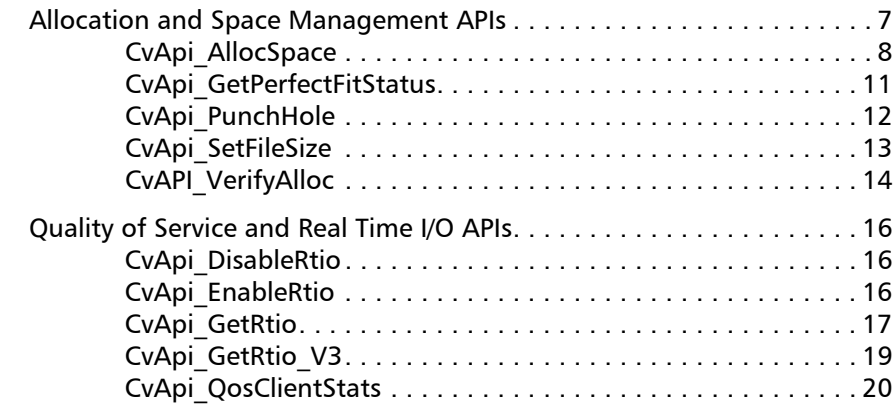

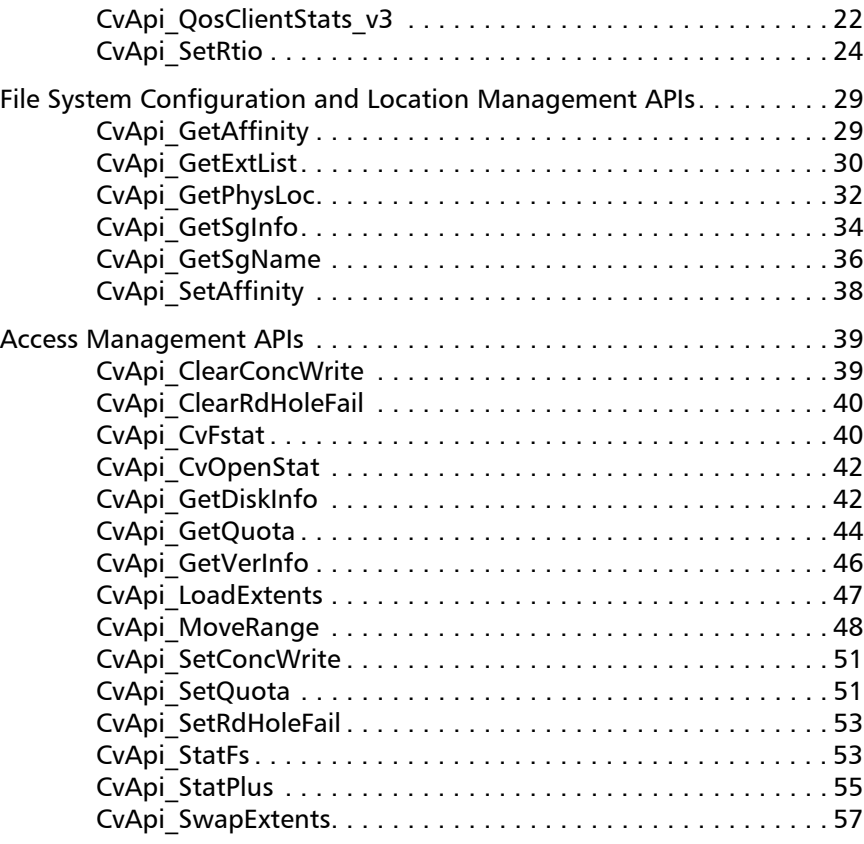

**Appendix A [File System API Example](#page-62-0) 59**

# <span id="page-4-0"></span>Chapter 1 **Introduction**

## <span id="page-4-1"></span>**About This Guide**

This guide contains information and instructions necessary to use the StorNext APIs (SNAPI). This guide is intended for system administrators, programmers, and anyone interested in learning about using the StorNext APIs.

The StorNext API guide is divided into the following chapters:

- [StorNext File System APIs](#page-8-1)
- [File System API Example](#page-62-1)

StorNext API (SNAPI) contains StorNext File System APIs which can be used to make calls from third-party applications, resulting in enhanced operations between third-party applications and StorNext.

**Note:** StorNext Storage Manager APIs are described in the *StorNext Storage Manager API Guide*.

## <span id="page-5-0"></span>**Installing StorNext APIs**

The StorNext File System APIs are automatically installed when you install the StorNext software.

## <span id="page-5-1"></span>**Running APIs Remotely**

StorNext File System APIs run locally on the client and the client's mounted file systems. They interact with the remote MDC indirectly, through the StorNext client.

## <span id="page-5-2"></span>**Explanation of Warnings, Cautions and Notes**

The following cautions, and notes appear throughout this document to highlight important information.

**Caution:** Indicates a situation that may cause possible damage to equipment, loss of data, or interference with other equipment.

**Note:** Indicates important information that helps you make better use of your system.

## <span id="page-6-0"></span>**Quantum Service and Support**

More information about this product is available on the Quantum Service and Support website at [www.quantum.com/ServiceandSupport](http://www.quantum.com/ServiceandSupport). The Quantum Service and Support website contains a collection of information, including answers to frequently asked questions (FAQs). You can also access software, firmware, and drivers through this site.

For further assistance, or if training is desired, contact the Quantum Technical Assistance Center:

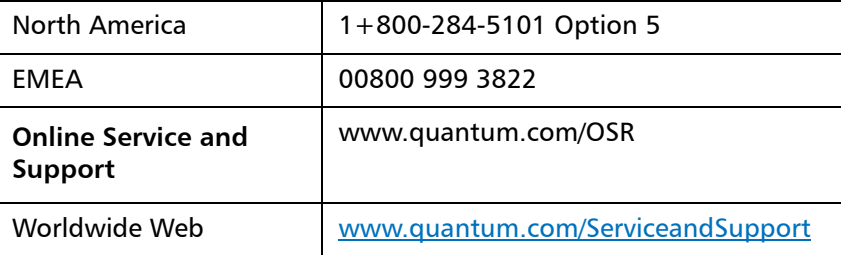

(Local numbers for specific countries are listed on the Quantum Service and Support Website.)

Chapter 1: Introduction Quantum Service and Support

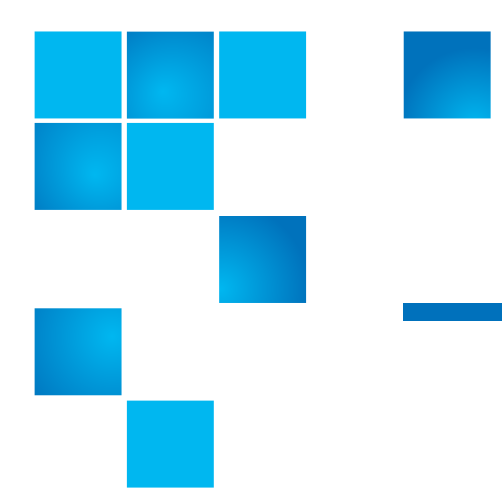

# <span id="page-8-1"></span><span id="page-8-0"></span>Chapter 2 **StorNext File System APIs**

This chapter describes the Application Programming Interfaces (APIs) that are available for StorNext File System. These file system APIs are automatically installed with the StorNext software and do not need to be installed separately.

The file system APIs are grouped into the following categories:

- [Allocation and Space Management APIs](#page-10-0)
- [Quality of Service and Real Time I/O APIs](#page-19-0)
- [File System Configuration and Location Management APIs](#page-32-0)
- [Access Management APIs](#page-42-0)

Appendix A at the end of this guide provides a test API sample program that illustrates how to use many of the StorNext File System APIs described in this guide.

Most of these APIs take two parameters: a request structure and a reply structure. On Windows, these correspond to the *inbuffer* and *outbuffer* parameters of DeviceIoControl(). On UNIX, the two structures (request and response) are consolidated into a single union so that we can still use the ioctl() and fcntl() interface. The functionality remains the same.

For example, the UNIX definition of the call to allocate space would be:

typedef union allocspacereqreply { AllocSpaceReq\_t req; AllocSpaceReply t reply; } AllocSpaceReqReply\_t;

**Note:** On Windows systems no helper library is distributed, and the ioctls must be called directly.

Field names for request structures are prefaced with  $xq$  where  $\langle x \rangle$  is representative of the structure's name. Field names for reply structures are similarly prefaced with xr\_.

All structures are 64-bit aligned and use the following typedefs on Windows:

```
typedef UCHARuint8_t;
typedef USHORTuint16_t;
typedef ULONGuint32_t;
typedef ULONGLONGuint64_t;
typedef CHARint8_t;
typedef SHORTint16_t;
typedef LONGint32_t;
typedef LONGLONGint64_t;
```
The control code definitions are platform dependent, and are defined in a separate file for each platform. The version number is encoded in each control code so that individual calls can be modified without affecting the rest of the interface. The macro name (for example, CvApi PunchHole,) is the same on all platforms.

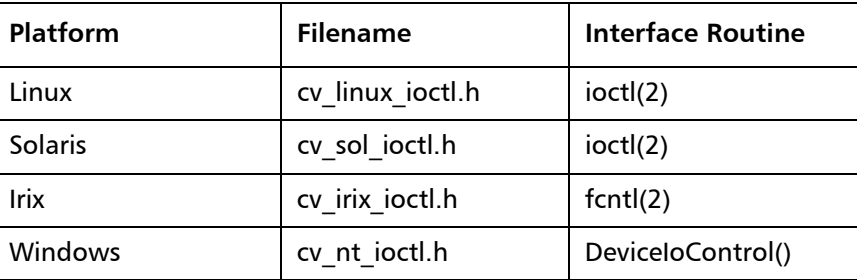

Except where noted, all calls return 0 (zero) on success, and a standard platform-specific error code on error. On UNIX, it is a standard errno. On Windows, it is one of the status codes listed in ddk\inc Windows Driver Development Kit. Internally, StorNext maps all error codes to a platformindependent value and only maps to platform error codes just before returning to the user.

In this document the following error codes are defined:

VOP\_ENOENT2 VOP\_EACCESS5 VOP\_EXIST7 VOP\_EINVAL11 VOP\_ENOSPC12 VOP\_EFAULT19

These error codes are mapped to their closest platform-specific error. For example, the error VOP\_ENOENT maps to ENOENT on most UNIX platforms, and the Windows error code STATUS\_OBJECT\_NAME\_NOT\_FOUND on Windows (which may map to a Win32 definition such as ERROR\_NOT\_FOUND).

All offsets and sizes are given in bytes and are rounded up, if necessary, to the next file system block size.

For calls that return variable length buffers (such as extent lists), the call will return the total number of items available, as well as the number returned in this particular call. If more data is available than can be returned in the user's buffer, as much as possible is copied into the buffer, and no error is returned. For subsequent calls, the user can specify a different starting location (ordinal for stripe groups, starting offset for extents). This is similar to the getdents/getdirentries semantic on UNIX. Note that if the list is changing while the user is attempting to retrieve it, inconsistent results may be returned. When there are no more entries available, ENOENT is returned.

In this document, the word *handle* is synonymous with a *file descriptor* in UNIX.

**Note:** StorNext file system API names are preceded with "CvApi" because they were inherited from CVFS.

## <span id="page-10-0"></span>**Allocation and Space Management APIs**

These APIs allow you to control how data is written to StorNext, resulting in faster writes and more efficient allocation of capacity.

<span id="page-11-0"></span>**CvApi** AllocSpace This API allocates extent space in a file. (This API is scheduled for deprecation and will not be supported in future StorNext releases.)

### **Handle**

Target file.

### **Notes**

This call attempts to allocate disk space of the requested size, starting at the requested file-relative offset. Commonly, this results in a single extent being allocated. However, if the file system free space is fragmented, up to 24 extents may be allocated. In addition, if the entire requested space cannot be allocated by adding 24 new extents, the API performs only a partial allocation and still returns a successful status. Therefore, to reliably determine the actual amount of space allocated by CvApi\_AllocSpace, applications must track the number of file blocks using the UNIX fstat(2) system call or through the CvApi\_CvFstat API.

If the caller specifies an offset to begin allocation, the call allocates space at the offset, rounded up to a file system block size. If any allocation exists that maps even a portion of <offset + size>, the call returns EXISTS. If no offset is specified, the call allocates the requested size beginning at the next file system block boundary beyond the current end of file. The number of bytes is rounded up to a file system block size. In both cases, the file size is updated if the allocation causes an increase in the current end of file.

If the affinity is specified, this sets the affinity for this and all future allocations. In this way, setting the affinity is "sticky." If the affinity is already set in the file, setting the affinity in this call has no affect. To get/ set the affinity, see the CvApi\_GetAffinity / CvApi\_SetAffinity calls. The allocation will be made *exclusively* only from stripe groups that have the matching affinity.

The caller can also specify that the extent information be loaded into the client extent mapping tables. This eliminates a subsequent trip to the FSM to retrieve extent information for the range mapped by this call.

All byte sizes and offsets are rounded up to the nearest file system block size. The call returns the actual allocated size and offset.

CvApi\_AllocSpace is scheduled for deprecation in a future release. You should use the new function CvApi\_VerifyAlloc instead.

### **Structure**

```
typedef struct _AllocSpaceReq {
       uint64 taq size;
       uint64 taq offset;
       uint64 taq affinitykey;
       uint32 taq flags;
              #define ALLOC_OFFSETzx01
              #define ALLOC_LOAD_EXT0x02
              #define ALLOC_STRIPE_ALIGN0x04
              #define ALLOC_AFFINITY0x08
              #define ALLOC_KEEPSIZE0x10
              #define ALLOC_PERFECTFIT0x20
              #define ALLOC_SETSIZE0x40
```
uint32\_taq\_pad1;

```
} AllocSpaceReq_t;
```
typedef struct \_AllocSpaceReply { uint64 tar size; uint64\_tar\_offset; } AllocSpaceReply\_t;

### **UNIX ioctl structure:**

typedef union \_allocspacereqreply { AllocSpaceReq\_treq; AllocSpaceReply\_treply } AllocSpaceReqReply\_t;

### **reQuest Fields**

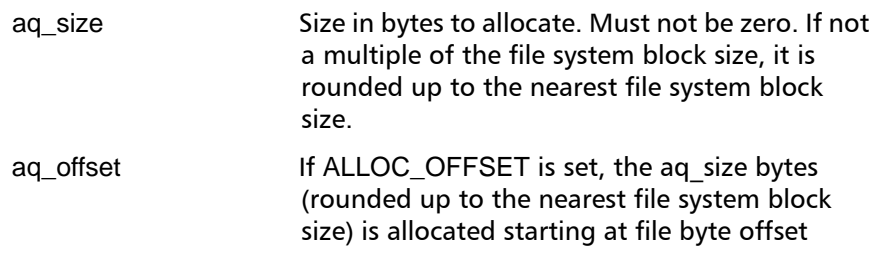

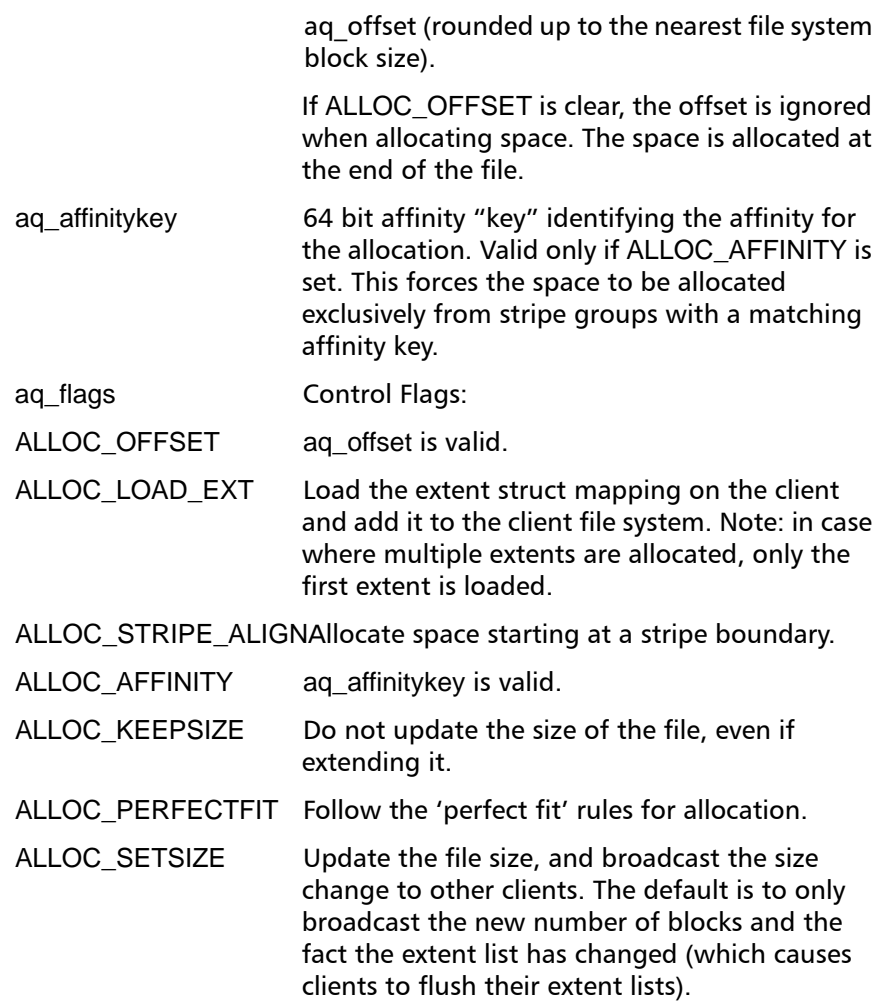

### **Reply Fields**

- ar\_size Actual size of the allocation that was attempted.
- ar\_offset File relative offset of allocated space.

### **Error Returns**

VOP\_ENOSPC Insufficient space in the file system to satisfy the request.

### Chapter 2: StorNext File System APIs Allocation and Space Management APIs

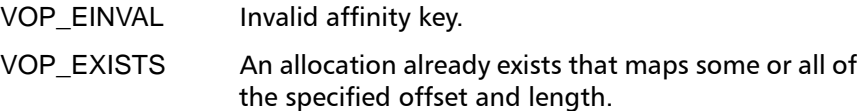

<span id="page-14-0"></span>**CvApi\_GetPerfectFitStatus** This API determines whether a file has been marked for PerfectFit allocations.

### **Handle**

Handle for the file being queried.

### **Notes**

This API is used by the snfsdefrag application to ensure that files with PerfectFit allocations continue to have PerfectFit allocations after the files are defragmented.

### **Structure**

```
typedef struct _GetPerfectFitStatusReply {
       uint32_t    pr_status;
       uint32_t    pr_pad1;
} GetPerfectFitStatusReply_t;
```
### **UNIX ioctl structure:**

None. Use GetPerfectFitStatusReply\_t directly.

### **Reply Fields:**

pr\_status If 1, the file has the PerfectFit bit set. If 0, the file does not.

### **Error Returns**

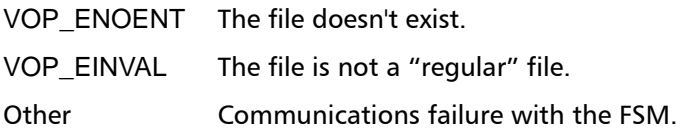

Chapter 2: StorNext File System APIs Allocation and Space Management APIs

<span id="page-15-0"></span>**CvApi PunchHole** This API punches a hole in the file.

### **Handle**

Target file.

### **Notes**

This call punches a hole in the file, adjusting the allocation map of the file to indicate that no data blocks are allocated for the indicated range. The granularity of access is the file system block size. The byte offsets are rounded down to the beginning of the block containing the specified byte offset. The actual offsets used are returned; the starting offset will always be file system block aligned.

If zero is specified as the ending offset, a hole is punched to the end of the file.

### **Structure**

```
typedef struct _PunchHoleReq {
       uint64_tpq_start;
       uint64 tpq end; /* Inclusive */
} PunchHoleReq_t;
typedef struct _PunchHoleReply {
       uint64_tpr_start;
       uint64 tpr end;
       uint64 tpr_nblocks;
       uint64 tpr blksfreed;
} PunchHoleReply_t;
```
### **UNIX** *ioctl* **structure:**

```
typedef union _punchholereqrep {
       PunchHoleReq_treq;
       PunchHoleReply_treply;
} PunchHoleReqReply_t;
```
### **reQuest fields**

pq\_start Starting byte offset of hole.

pq\_end Inclusive ending byte offset. A value of zero means punch to EOF.

### **Reply Fields**

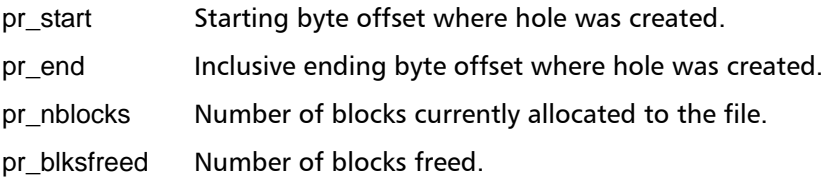

<span id="page-16-0"></span>**CvApi SetFileSize** This API sets the size of a file without zeroing pre-allocated data.

### **Handle**

Target file.

### **Notes**

The effect of this call is very similar to making the ftruncate(2) system call, except that when the file size is being extended, any existing blocks between the old EOF and the new EOF are not zeroed regardless of whether the SNFS "sparse" mount option is enabled or not. CvApi SetFileSize is not currently supported on the Apple Xsan clients.

### **Structure**

typedef struct \_setfilesizereq { uint64\_t sq\_size; } SetFileSizeReq\_t; No reply structure

**UNIX** *ioctl* **structure.** None. Use SetFileSizeReq\_t directly.

### **reQuest Fields**

sq\_size New file size.

### **Error Returns**

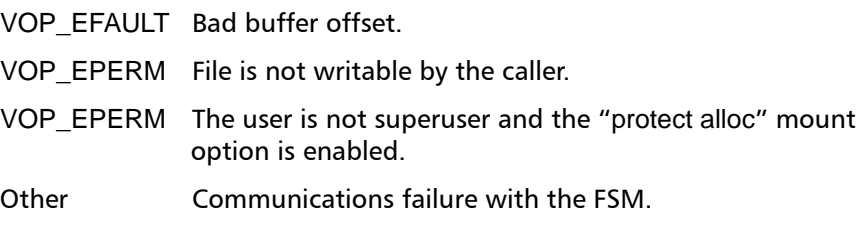

<span id="page-17-0"></span>**CvAPI\_VerifyAlloc** This API allocates blocks within a file at the given offset.

### **Handle**

The target file.

### **Notes**

This call allocates all extents needed to fill the given range within a file. If any portion of the given range is already allocated, that portion is skipped. All additional space needed to form a completely allocated range is then filled in and a successful return status is set. If the given range is completely allocated, no allocations will be done and a successful status will be returned.

In order to ensure that only the requested allocation and no more is provided, use the ALLOC\_NOMORETHAN flag. If this flag is not used the allocation might be rounded to optimize allocations.

In the case of an allocation failure, no space will be allocated and an error will be returned.

CvAPI\_VerifyAlloc does not modify the file's size.

### **Structure**

typedef struct \_VerifyAllocReq { uint64\_tvq\_size;

uint64\_tvq\_offset;

uint32\_tvq\_flags;

#define ALLOC\_STRIPE\_ALIGN0x04 #define ALLOC\_NOMORETHAN0x20

uint32\_tvq\_pad1;

} VerifyAllocReq\_t;

No reply structure

### **Unix ioctl structure:**

None. Use VerifyAllocReq\_t directly.

### **reQuest Fields**

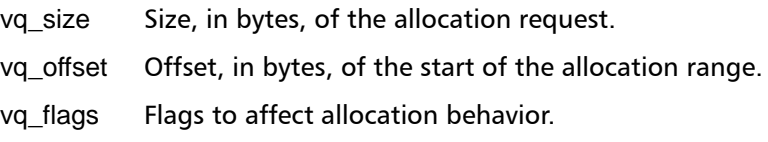

### **Error Returns**

VOP\_ENOSPC Not enough free space from which to allocate.

**Note:** This error is returned for files on both managed and unmanaged file systems and does not trigger emergency truncation on the StorNext Storage Manager.

VOP\_EINVAL Invalid arguments.

Other Communications failure with the FSM.

## <span id="page-19-0"></span>**Quality of Service and Real Time I/O APIs**

This section describes the file system APIs that pertain to quality of service and real time IO.

<span id="page-19-1"></span>CvApi DisableRtio This API disables (clears) the file's real-time attribute, making all further I/Os gated (if the stripe group is still in real-time mode).

### **Handle**

Target file.

### **Notes**

Files are also ungated by closing.

### **Structure**

None.

<span id="page-19-2"></span>**CvApi\_EnableRtio** This API puts a file handle into real time (ungated) mode.

### **Handle**

Target file.

### **Notes**

Ungated file handles are allowed full, unfettered (ungated) access to the SAN. Handles remain ungated until explicitly disabled or closed.

It is important to note that gating occurs on a handle basis, not a file basis. It is therefore possible for multiple threads with multiple handles

to be sharing a file, and for some of them to receive ungated (real time) access, while the remainder is gated.

It is not necessary to explicitly enable RTIO on a handle via this call if the handle refers to a regular file and the handle was specified in the call to CvApi\_SetRtio.

### **Structure**

Optional: If the RtReq\_t structure is provided as an argument, the rq\_flags field is queried to determine if extents should be pre-loaded. See CvApi\_SetRtio for more information.

### **Reply Fields**

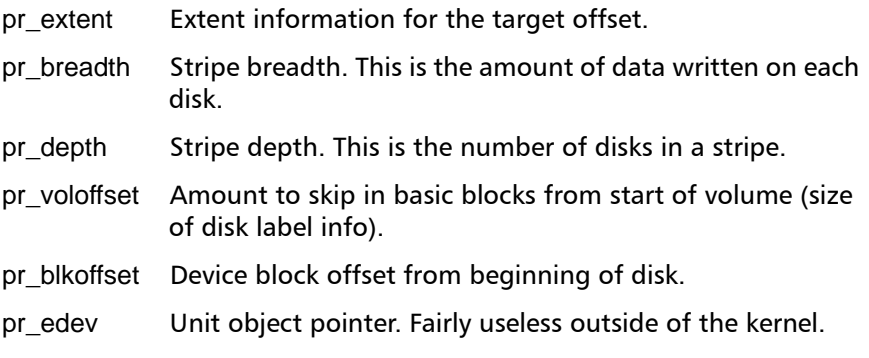

<span id="page-20-0"></span>**CvApi\_GetRtio** This API retrieves the real time parameters for a stripe group.

### **Handle**

Any file in the file system.

### **Notes**

This API returns the real time parameters for a stripe group. The parameters are in I/Os/sec.

### **Structure**

This uses the RtReq\_t structure with the RT\_GET flag to request the real-time parameters for a stripe group.

typedef struct \_rtqueryreply {

```
uint32_t  rrq_sgid;
       uint32_t  rrq_pad;
       int32_t  rrq_limit;
       int32_t  rrq_cur;
       int32_t  rrq_nrtio_hint;
       uint32_t  rrq_nrtio_clients;
} RtQueryReply_t;
```
### **UNIX ioctl structure**

```
typedef union rtqueryreqrep {
       RtReq_t req;
       RtQueryReply_t reply;
} RtQueryReqReply_t;
```
### **reQuest Fields**

See SETRTIO

### **Reply Fields**

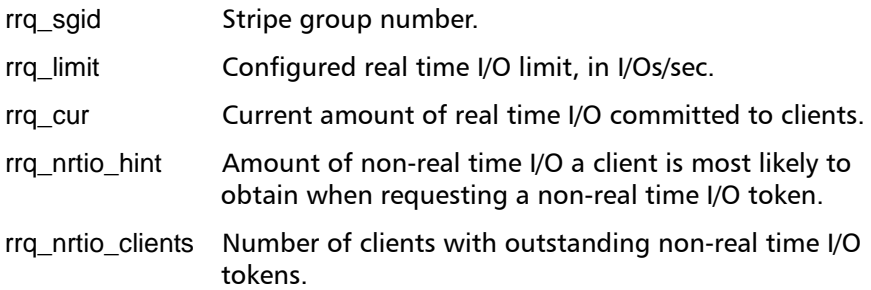

<span id="page-22-0"></span>**CvApi GetRtio V3** This API retrieves the real time (rtio) and non-real time reservation (rvio) parameters for a stripe group.

### **Handle**

Any file in the file system.

### **Notes**

This API returns the real time and non-real time reservation (rvio) parameters for a stripe group. The parameters are in I/Os/sec. This API is intended to replace CvApi GetRtio for StorNext releases since 3.5.0 which support the rvio feature.

### **Structure**

This uses the RtReq t structure with the RT GET flag to request the real time parameters for a stripe group. rg\_sgid in RtReg\_t is set to the stripe group ordinal number.

```
typedef struct rtqueryreply v3 {
   uint32 t    rrq sgid;
   uint32 t    rrq state;
      #define RT_STATE_NONREALTIME  0x01
      #define RT_STATE_REALTIME     0x02
      #define RT_STATE_REQUEST      0x04
      #define RT_STATE_TIMEOUT      0x10
      #define RT STATE ALL UNGATED  0x20
   int32 t     rrq limit;
   int32 t     rrq rtiocur;
   int32 t     rrq rviocur;
   int32 t     rrq rvioreq;
   int32 t    rrq nrtio hint;
   uint32 t   rrq nrtio clients;
   uint32 t   rrq    rvio clients;
```
} RtQueryReply\_v3\_t;

### **UNIX ioctl structure**

typedef union rtqueryreqrep { RtReq\_t req; RtQueryReply\_t reply;

RtQueryReply\_t reply\_v3; } RtQueryReqReply\_t;

### **reQuest Fields**

See SETRTIO

### **Reply Fields**

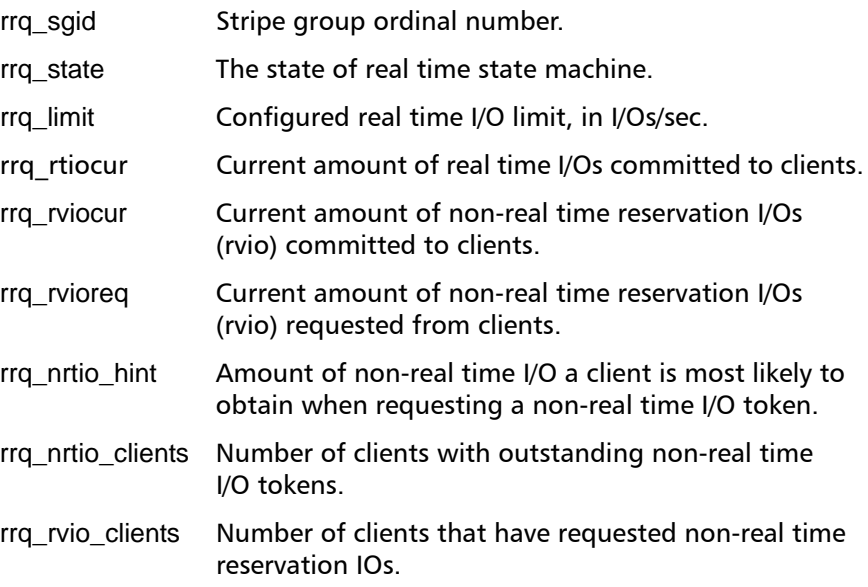

<span id="page-23-0"></span>**CvApi QosClientStats** This API gets the QOS statistics for all connected clients.

### **Handle**

Target file.

### **Notes**

This call obtains the amount of real time and non-real time currently allocated for each client in the SAN.

The number of client connections the FSM can support is fixed by the configuration file. To retrieve the number of client connections available, the caller should first specify zero as the maximum number of clients. This returns the size of the connection table on the FSM. The caller can then allocate an array large enough to hold the QOS information for all clients, and pass the array in a second call.

### **Structure**

Following is the structure that returns information about each connected client. For QOS purposes, only clients that have the QSTAT\_CLIENT flag set will have any valid QOS information. The QSTAT\_VALID flag means the entry in the connection table is valid, and the QSTAT\_ADM flag means the connection is an "administrative tap." typedef struct rtclientstat {

```
uint32 t c ipaddr;
       uint32 t c rtios;
       uint32 t c nonrtios;
       uint32 t c flags;
              #define QSTAT_VALID0x1/* entry valid */
              #define QSTAT ADM0x2 /* adm connection */
              #define QSTAT_CLIENT0x4/* client connection */
} RtClientStat_t;
typedef struct _rtclientstatreq {
       uint32 t   cq nclients;
       uint32_t   cq_sg;
       CvUserAddr_t  cq_buf; /* RtClientStat_t */
} RtClientStatReq_t;
typedef struct _rtclientstatreply {
       uint32_tcr_maxclients;/* max entries on fsm */
       uint32_tcr_pad;
} RtClientStatReply_t;
typedef union rtclientstatreqrep {
       RtClientStatReq_t req;
       RtClientStatReply_t reply;
} RtClientStatReqReply_t;
```
### **reQuest Fields**

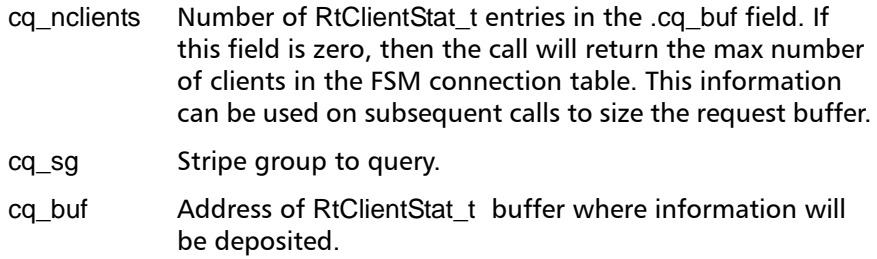

### **Reply Fields**

cr\_maxclients Maximum number of entries in the FSM connection table. Callers can use this information to size their buffer to the largest possible size.

### **Error Returns**

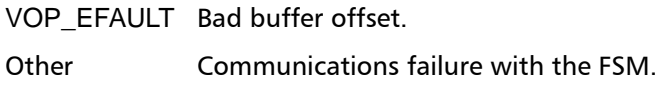

<span id="page-25-0"></span>

**CvApi\_QosClientStats\_v3** This API gets the QOS statistics, including rtio, rvio and non-rtio, for all connected clients.

### **Handle**

Target file.

### **Notes**

This call obtains the real time and non-real time parameters for each client in the SAN.

This API is intended to replace API CvApi\_QosClientStats for StorNext releases since 3.5.0 which support the rvio feature.

The maximum number of client connections the FSM can support is fixed by the configuration file. To retrieve the number of client connections available, the caller should first specify zero as the

maximum number of clients. This returns the size of the connection table on the FSM. The caller can then allocate an array large enough to hold the QOS information for all clients, and pass the array in a second call.

### **Structure**

Following is the structure that returns information about each connected client. For QOS purposes, only clients that have the QSTAT\_CLIENT flag set will have any valid QOS information. The QSTAT\_VALID flag means the entry in the connection table is valid, and the QSTAT\_ADM flag means the connection is an "administrative tap." typedef struct rtclientstat\_v3 {

```
uint32 t c ipaddr;
   uint32_t c_rtios;
   uint32_t c_nonrtios;
   uint32 t c rvios req;
   uint32 t c flags;
} RtClientStat_v3_t;
```

```
typedef struct _rtclientstatreq {
   uint32 t cq nclients;
   uint32_t cq_sg;
   CvUserAddr_t cq_buf; /* RtClientStat_t */
} RtClientStatReq_t;
```

```
typedef struct _rtclientstatreply {
   uint32_t cr_maxclients; /* max entries on fsm */
   uint32_t cr_pad;
} RtClientStatReply_t;
```
### **UNIX ioctl structure**

```
typedef union rtclientstatreqrep {
   RtClientStatReq_t req;
   RtClientStatReply t reply;
} RtClientStatReqReply_t;
```
### **reQuest Fields**

```
cq_nclients Number of RtClientStat_t entries in the .cq_buf field. If this 
              field is zero, the call will return the maximum number of
```
clients in the FSM connection table. This information can be used on subsequent calls to size the request buffer.

cq\_sg Stripe group to query. cq buf Address of RtClientStat v3 t buffer where information will be deposited.

### **Reply Fields**

cr\_maxclients Maximum number of entries in the FSM connection table. Callers can use this information to size their buffer to the largest possible size.

### **Error Returns**

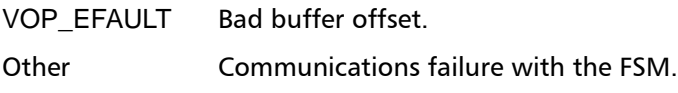

<span id="page-27-0"></span>**CvApi\_SetRtio** This API requests real time IO on an individual stripe group or file. See also the Platform Dependencies section for this API.

### **Handle**

Root directory. Affects all files on stripe group.

or

Handle to target file. Affects only specific target handle/file descriptor.

### **Notes**

This call enables real time and non-real time parameters on a stripe group basis. RTIO is on an individual stripe group, not file system basis, since stripe groups can have very different access characteristics and can be used for very different file types (for example, audio versus video).

The caller specifies the maximum number of IOs per second or MB/sec. that they expect to utilize on the stripe group. Either one, but not both, may be specified. The number of IOs per second can be converted into MB/sec. by dividing the MB/sec. rate by the block size, stripe width, and stripe depth.

For example:Given an 8 disk stripe group with a *StripeBreadth* of 16 and an *FsBlockSize* of 4k, a requested rate of 50 MB/sec. would be (50mb/ sec. \*  $1024k$ ) / (8 \*  $16$  \*4k) =  $100$ /sec.

The FSM may grant some amount less than requested unless the RT\_MUST flag is set.

Once the FSM has returned a non-zero value in the reply structure, the partition group is in real-time mode. If the caller chooses to not accept the values returned by the FSM, it is the caller's responsibility to disable RTIO on the stripe group.

If the handle/file descriptor is the handle to the root of the file system ("\/"),the call affects all files on the designated stripe group. Closing the root handle will not disable RTIO on the stripe group. It must be implicitly cleared by specifying zero in either the rq\_rtios or the rq\_rtmb fields and setting the RT\_CLEAR flag.

Setting the RT\_CLEAR flag with a non-zero value in either rq\_rtios or rq rtmb only releases the amount specified; specifying zero in those fields completely disables real time IO on the stripe group.

If the handle/file descriptor is for a regular file in the stripe group, the call has slightly different semantics. Using a target handle is equivalent to specifying RTIO on the root directory, followed by a call to put the handle into real time mode (CvApi EnableRtio). All other non-real time IO handles on the stripe group will be gated, as when specifying RTIO on the root directory. RTIO will be disabled when the handle is closed, either explicitly or implicitly, and the bandwidth returned to the system.

**Note:** If a file is opened with multiple handles, each specifying a different amount of real time IO, the RTIO be released only when the last handle has been closed. No RTIO will be released until the last handle has been closed.

The mode of specifying a target file allows non-cooperating applications to request differing amounts of real time IO on the same stripe group. Upon successful return from the call, the target handle is in real time (ungated) mode; no further calls need be made. All accesses to other non-real time handles will be gated. The additional semantic difference is that RTIO is returned to the system when the handle is closed.

If the handle/file descriptor is for a regular file and the RT\_NOLOAD flag is not set, all extents for the file are preloaded into the file system. This cuts down on cold-start overhead. However, if the file has many extents, this operation can take a long time to complete.

For both modes, if the FSM is rebooted or is reset, the client file system will attempt to re-negotiate the real time IO requirements with the FSM. This may introduce a period of instability. It may not be possible to guarantee the same bandwidth requests as before, due to request ordering during the recovery period. If the same amount of real-time bandwidth cannot be obtained during recovery processing, the next access to a handle that is real time mode will fail and an event will be logged in the system log.

If the handle/file descriptor is for the root of the file system and the RT\_ABSOLUTE flag is set, the system adjusts the amount of currently allocated RTIO to bring it in line with the request. This is useful for systems that are continually adjusting the amount of RTIO available based on external criteria (such as a video stream bit rate).

**Note:** The following extent crossing functionality will be implemented in a future release.

File-based RTIO encompasses the entire file. Since the file can have multiple extents, it is possible that it will cross stripe groups. If the RT\_SEQ bit is set in rq\_flags field, the client FSD assumes that access will be sequential through the file. The client FSD ensures that when crossing from one stripe group to the next, the new stripe group is put into the appropriate real time mode before any access occurs. The real time requirements of the previous stripe group will be released.

### **Structure**

```
typedef struct _rtreq {
      union {
              int32 tru rtios; /* ios per sec */
              int32 tru rtmb; /* mb per sec */
       } rq_un;
      #define rg rtiosrg un.ru rtios
      #define rq_rtmbrq_un.ru_rtmb
       uint32 t    rg flags;
              #define RT IO0x01 \frac{1}{2} /* r rtios valid */
              #define RT_MB0x02 /* r_rtmb valid */
              #define RT CLEAR0x04 /* clear RT */
              #define RT_SET0x08 /* set RT */
              #define RT MUST0x10 /* fail if can't satisfy */
```

```
#define RT SEQ0x20 /* sequential IO */#define RT_GET0x40 /* get rt params */
             #define RT_NOGATE0x80 /* ungated IO */
             #define RT_NOLOAD0x100/* don't load extents */
             #define RT ABSOLUTE 0x200 /* absolute req not incr
*/
      uint32_t rq_sgid; /* stripe group ID */
} RtReq_t;
typedef struct _rtreply {
      union {
             int32_t ru_rtios; /* ios per sec */
             int32 tru rtmb; /* mb per sec */
      } rr_un;
      #define rr_rtiorr_un.ru_rtios
      #define rr_rtmbrr_un.ru_rtmb
      uint32_t    rr_flags;
             #define RT IO0x01 /* r rtios valid */#define RT_MB0x02 /* r_rtmb valid */
      uint32 t rr pad1;
} RtReply;
UNIX ioctl structure
```

```
typedef union rtreqrep {
       RtReq_t req;
       RtReply_treply;
} RtReqReply_t;
```
### **reQuest Fields**

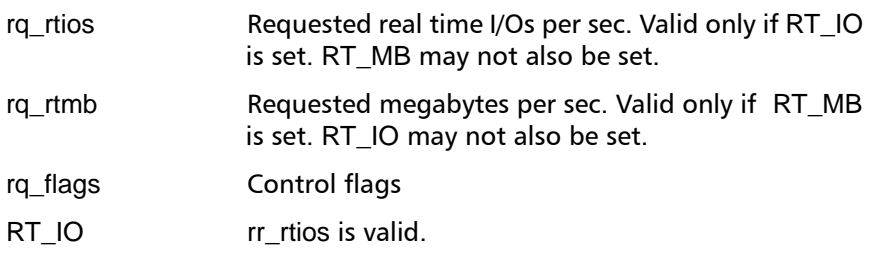

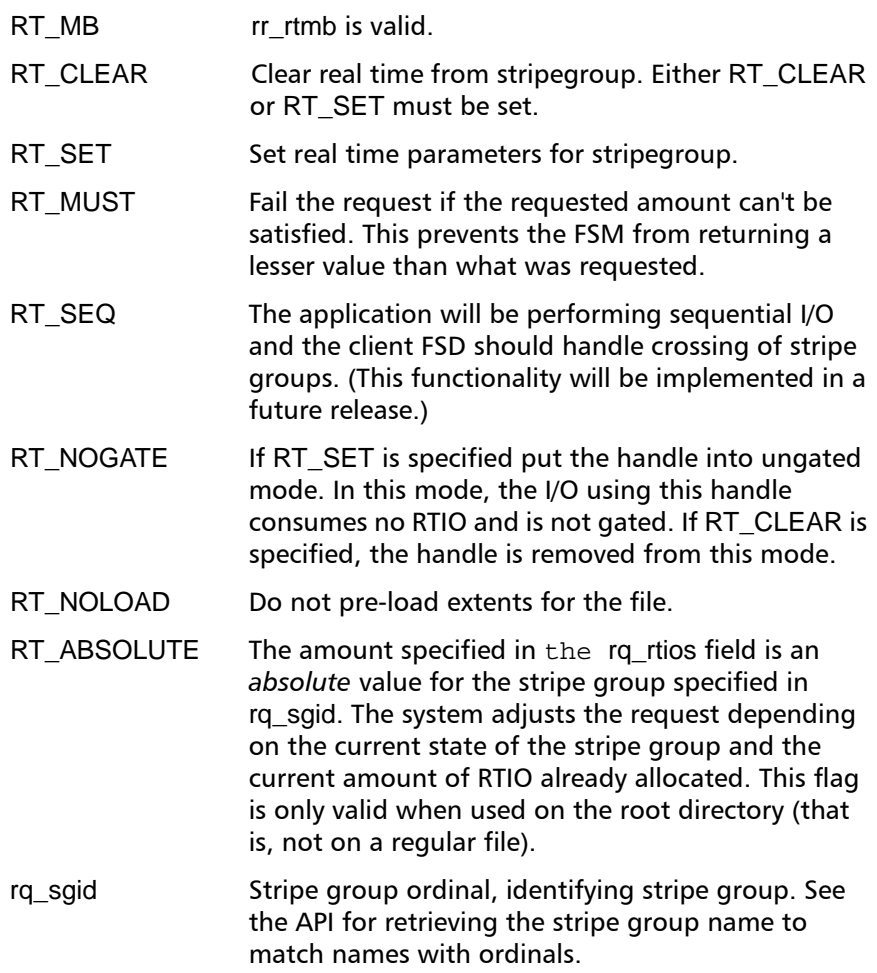

### **Reply Fields**

- rr\_rtios Allowed real time I/Os per second. Valid only if RT\_IO is set. May be less than or greater than the amount requested if RT\_MUST flag is clear.
- rr\_rtmb Allowed real time MB per second. Valid only if RT\_MB is set. May be less than or greater than the amount requested if RT\_MUST flag is clear.

### **Platform Dependencies**

If the same file is shared in real time and non-real time mode on a Unix platform (that is, anything other than NT4, Win2k, or XP), the caller must use the fcntl(2) system call to differentiate between the real time and non-real time accesses. This is because UNIX platforms do not typically export file descriptor flags down to the file system. The value to use is different, depending on the platform. On Irix and Solaris, the caller must do a fontl (fd,  $F$  SETFL, O SYNC) to identify the real time file descriptor.

**Note:** The file system cannot distinguish between the use of O\_SYNC for identifying real time file descriptors and its use for specifying synchronous writes. Therefore, on Irix and Solaris platforms, when a file is opened O\_SYNC (or if the O\_SYNC is set on the file via fcntl), all writes will be synchronous and all I/ O performed on the file will be non-gated.

On Linux, the caller must do a fcntl (fd, F\_SETFL, O\_NONBLOCK). All other file descriptors will be gated.

## <span id="page-32-0"></span>**File System Configuration and Location Management APIs**

These APIs are used primarily for reporting purposes and provide details on file parameters as well as configuration of the underlying disk volumes that make up a StorNext file system.

<span id="page-32-1"></span>**CvApi\_GetAffinity** This API gets the affinity for a file.

### **Handle**

Target file.

Chapter 2: StorNext File System APIs File System Configuration and Location Management APIs

### **Notes**

Affinities can direct allocations to specific stripe groups. This call will return the current affinity for the file.

### **Structure**

No request structure typedef struct getaffinityreply { uint64\_tar\_affinity; } GetAffinityReply\_t;

### **UNIX ioctl structure.**

None. Use GetAffinityReply\_t directly.

### **Reply Fields**

ar affinity Current affinity identifier for file.

<span id="page-33-0"></span>**CvApi GetExtList** This API gets the list of extents for a file.

### **Handle**

Target file.

### **Notes**

This call does not load the extents in the client file system extent map for a file. It returns as many extents as it can in a single call directly from the FSM.

This is an iterative call. It is the responsibility of the caller to allocate any free buffers. Since there may be many extents for a file, the caller can iterate over the list, specifying a different starting offset in gq\_startfrbase. When there are no more extents available the call returns the platform equivalent of ENOENT.

The caller must allocate the buffer for the reply data, and initialize the gq\_buf field to point to it. The buffer should be aligned on a minimum of an 8 byte boundary.

### **Structure**

```
typedef sruct _cvexternalextent {
       uint64 tex frbase; /* file relative offset */
       uint64 tex base; / fs starting offset */uint64 tex end; /* fs ending offset, inclusive*/
       uint32 tex sg; / stripe group number */uint32 tex depth; /* sg depth for this extent */
       uint32_tex_pad1;
} CvExternalExtent_t;
typedef struct _getextlistreq {
       uint64_t gq_startfrbase;
       uint32_t gq_numbufs;
       uint32 t gq pad1;
       void *qb buf;
} GetExtListReq_t;
typedef struct _getextlistreply {
       uint32 t gr_numreturned;
       uint32 t gr pad;
} GetExtListReply_t;
UNIX ioctl structure
typedef union _getextlistreqrep {
       GetExtListReq_treq;
       GetExtListReply_treply;
} GetExtListReqReply_t;
Fields, CvExternalExtent_t
ex frbase File relative starting byte offset. This offset can be anywhere
          in the extent; it does not have to correspond exactly to the 
          starting offset of an extent. Any extent that contains 
          ex_frbase will be returned.
ex base File system starting byte offset.
```
ex end File system ending byte, inclusive. Since this byte offset is inclusive and specifies the last valid byte in the extent, this value will not be a multiple of the file system block size. To obtain the next extent, add one to  $e$  end for the starting offset of the next extent.

- ex\_sg ID of stripe group.
- ex depth Depth of stripe group for this extent. Stripe groups can grow and shrink dynamically, so the depth of the extent may not match the current depth of the stripe group.

### **reQuest Fields**

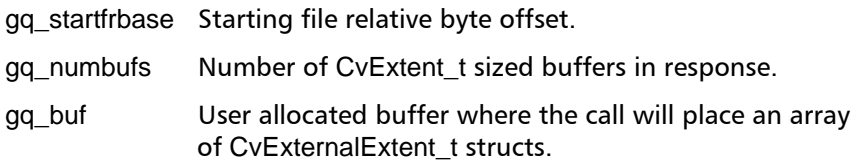

### **Reply Fields**

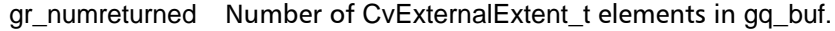

### **Error Returns**

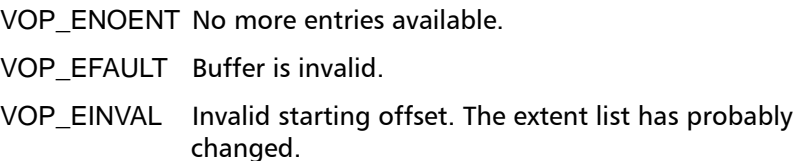

<span id="page-35-0"></span>**CvApi GetPhysLoc** This API determines the physical location of any byte offset in a file.

### **Handle**

Target file.

### **Notes**

This call returns extent information about the target offset, as well as the location in the file system and on the target disk.
All offsets are rounded up to the nearest file system block size. All values are specified in bytes.

### **Structure**

```
typedef struct _physlocreq {
       uint64_tpq_offset;
} PhysLocReq_t;
typedef struct _physlocreply {
       CvExtentpr_extent;
       uint64 tpr breadth;
       uint64 tpr depth;
       uint64 tpr voloffset;/* VolHder sz in bytes */
       uint64 tpr blkoffset;/* Block offset in bytes */
       uint32 tpr edev;
       uint32_tpr_pad1;
} PhysLocReply_t;
Unix ioctl structure
typedef union _phylocreqreply {
       PhysLocReq_treq;
       PhysLocReply_treply;
} PhysLocReqReply_t;
```
# **reQuest Fields**

pq\_offset Desired byte offset.

# **Reply Fields**

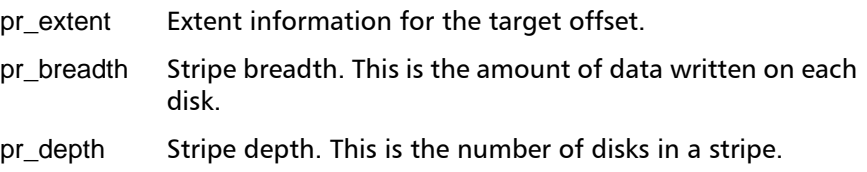

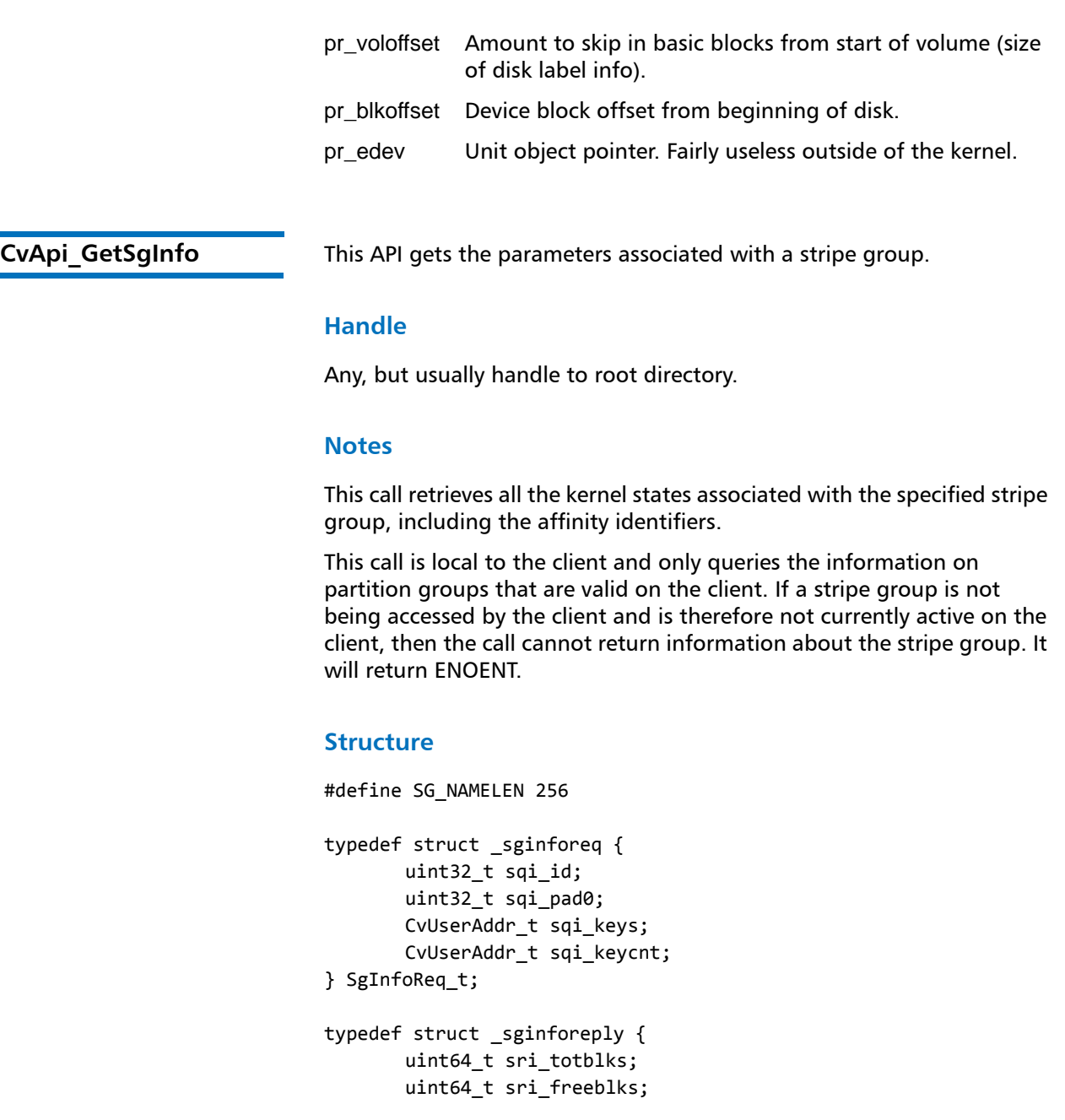

uint32\_t sri\_breadth; uint32\_t sri\_depth;

```
uint32_t sri_flags;
       #define SG_PART_VALID 0x1
       #define SG_PART_ONLINE 0x2
       #define SG_PART_METADATA 0x4
       #define SG_PART_JOURNAL 0x8
       #define SG_PART_EXCLUSIVE 0x10
uint32_t sri_bsize;
```
char sri\_name[SG\_NAMELEN];

```
} SgInfoReply_t;
```
#### **UNIX ioctl structure:**

```
typedef union _sginfoqrep {
       SgInfoReq_t req;
       SgInfoReply_t reply;
} SgInfoReqReply_t;
```
# **reQuest Fields**

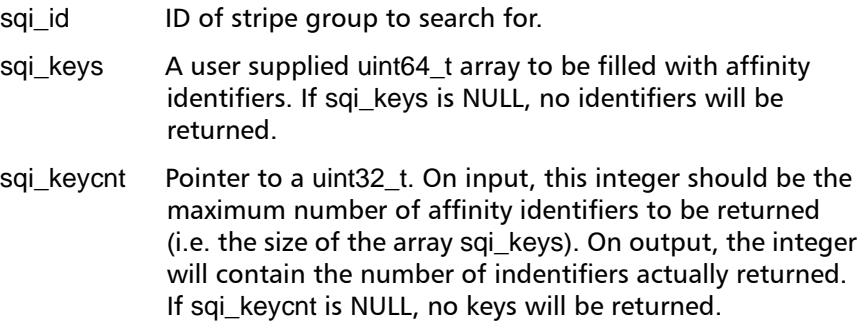

# **Reply Fields**

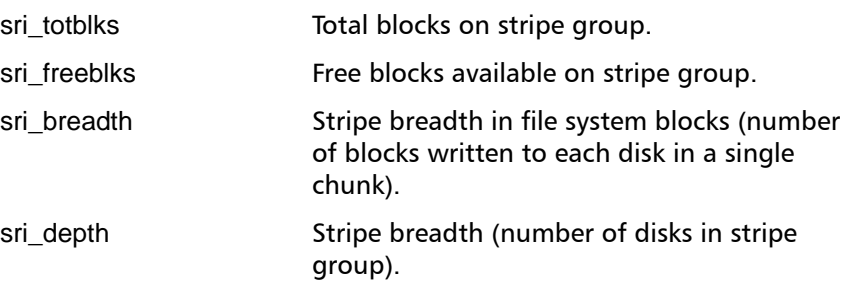

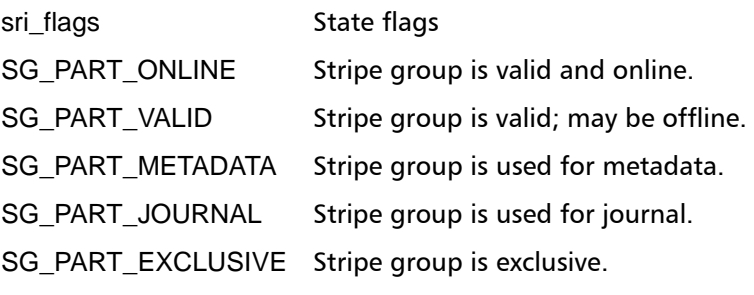

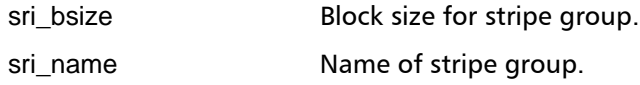

# **Error Returns**

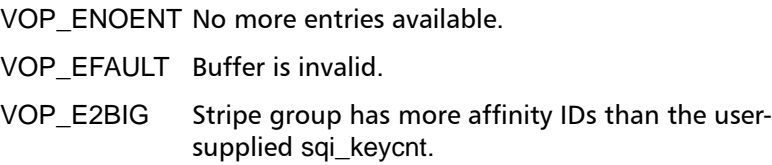

**CvApi GetSgName** This API gets the ASCII name for a stripe group or the ordinal for a specified ASCII name.

#### **Handle**

Any, but usually handle to root directory.

# **Notes**

Many of the requests use an ordinal to identify a stripe group. This API converts an ordinal into its user-visible name. In this manner, a user can iterate through the stripe groups and match up the names in the FSM configuration file with the current ordinal. The names returned will match the [StripeGroup xxx] directive in the FSM config file. The call returns the name of the stripe group matching the ordinal specified in the sq\_id field, or the ordinal of the stripe group with the matching name in sq\_name.

This call is local to the client, and only queries the information on partition groups that are valid on the client. If a stripe group is not being accessed by the client and is therefore not currently active on the client, the call cannot return information about the stripe group. It will return ENOENT.

Each stripe group name is 256 bytes long, including NULL. This is the minimum buffer size. Buffers that are shorter than the minimum will result in an exception, returning EFAULT.

When there are no more entries available, the call returns ENOENT. If no stripe group corresponds to the specified ordinal, it means that the list changed between calls, and the call returns EINVAL.

#### **Structure**

```
#define SG_NAMELEN256
typedef struct sgnamereq {
       uint32_tsq_flags;
              #define SG_GETNAME1
              #define SG_GETNUM2
       uint32_tsq_pad1;
       union {
              uint32_tsqu_id;
              charsqu buf[SG_NAMELEN];
       } sq_un;
} SgNameReq_t;
       #define sq_idsq_un.squ_id
       #define sq namesq un.squ buf
typedef struct sgnamereply {
       union {
              uint32 tsru id;
              charsru buf[SG_NAMELEN];
       } sr_un;
} SgNameReply_t;
```
# **UNIX ioctl structure**

typedef union sgnamereqrep { SgNameReq\_treq; SgNameReply\_treply } SgNameReqReply\_t;

# **reQuest Fields**

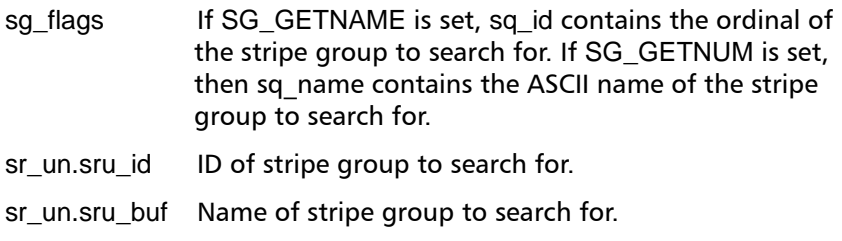

# **Reply Fields**

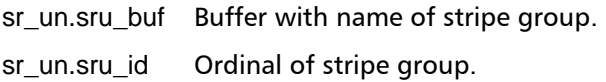

# **Error Returns**

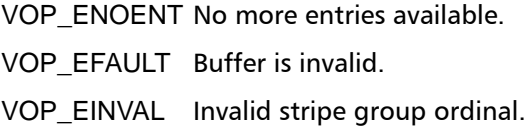

**CvApi\_SetAffinity** This API sets the affinity for a file.

# **Handle**

Target file.

**Note:** Affinities can direct allocations to specific stripe groups. This call sets the current affinity for the file and affects all future allocations.

### **Structure**

typedef struct setaffinityreq { uint64\_tsq\_affinity; } SetAffinityReq\_t; No reply structure

**UNIX** *ioctl* **structure.**

None. Use SetAffinityReq\_t directly.

# **Request Fields**

sq\_affinity Affinity identifier for file>

# **Access Management APIs**

These APIs allow you to control concurrent file operations and quotas, and they provide additional reporting utilities.

**CvApi ClearConcWrite** This API disables concurrent writes to a file.

#### **Handle**

Target file.

#### **Notes**

This API disables concurrent writes for all users of the file. This works on a file, not handle basis.

# **Structure**

None.

**CvApi ClearRdHoleFail** This API causes reads from a hole in the file to return zero (default behavior).

#### **Handle**

Target file.

## **Notes**

This restores the default behavior of returning zero for a read from nonallocated space in a file.

## **Structure**

None.

**CvApi** CvFstat This API gets the UNIX-like stat struct from a file.

# **Handle**

Target file.

# **Notes**

This call performs much the same as the UNIX stat(2) call. See also CvApi\_StatPlus.

# **Structure**

No request structure. typedef struct \_statreply { int32 tsr dev; uint32\_tsr\_mode; uint64\_tsr\_ino; uint64\_tsr\_size;

uint64\_tsr\_nblocks; int32\_t sr\_nlink; uint32\_tsr\_bsize; int32\_t sr\_uid; int32\_t sr\_gid; int32\_t sr\_rdev; int32\_t sr\_atim; int32\_t sr\_mtim; int32\_t sr\_ctim; } StatReply\_t;

**UNIX** *ioctl* **structure:**

None. Use StatReply\_t directly.

# **Reply Fields:**

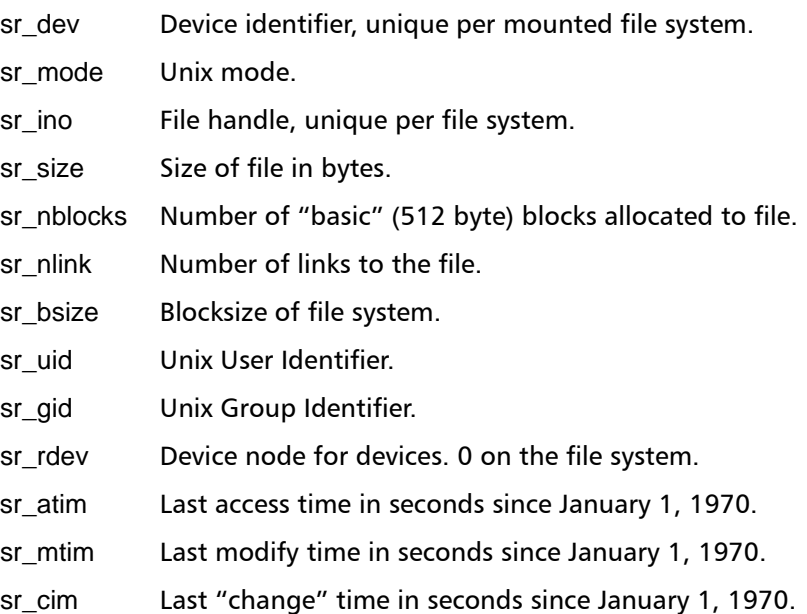

**CvApi CvOpenStat** This API retrieves open status on the given file. **Handle** Target file. **Notes** This method returns status regarding the open state of a file. These status objects are useful in finding the open state across the cluster. The os sharedwrite and os sharedread bits may be used to indicate whether a file is opened on another client. The os opencount and os\_refcount values indicate how the local client is using the given file. **Structure** typedef struct \_openstatreply { uint32 tos sharedwrite; uint32 tos sharedread; uint32 tos opencount; uint32\_tos\_refcount; } OpenStatReply\_t; **CvApi\_GetDiskInfo** This API gets disk information for a stripe group. **Handle** Any, but usually handle to root directory.

#### **Notes**

The information returned by this call is somewhat limited. More information may be returned in future releases.

#### **Structure**

#define MAXPATHS 4 typedef struct \_cvdiskinfo {

```
char di_name[256]; /* CVFS disk name */uint32_t  di_nameloc;   /* disk byte offset to disk name */
      uint32_t  di_vhsize;    /* Volume header size */
      char di_serialnum[64]; /* WWN or disk serial number */
      uint32 t di sectorsize; /* disk sector size in bytes */
      uint32 t di npaths; /* number of active paths */
      struct di_dev_info {
             char d_bdev[256];     /* block device name */
             char d_rdev[256];     /* character device name */
      } di_paths[MAXPATHS];
} CvDiskInfo_t;
typedef struct _diskinforeq {
      uint32_t sq_sg;
      uint32 t sq pad0;
      CvUserAddr_tsq_dinfobuf;
      CvUserAddr_tsq_dcnt;
```

```
} DiskInfoReq_t;
```
No reply structure

#### **UNIX ioctl structure.**

None. Use DiskInfoReq\_t directly.

# **Fields, CvDiskInfo\_t**

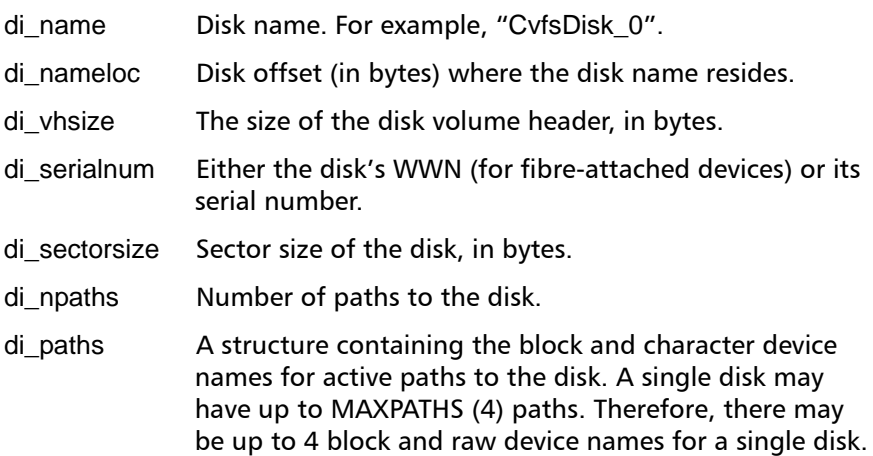

# **reQuest Fields**

- sq\_id ID of stripe group.
- sq dinfobuf A user supplied CvDiskInfo t array to be filled in.
- sq dcnt Pointer to a uint32 t. On input, this integer should be the maximum number of disk info structures to be returned (that is, the size of the array sq\_dinfobuf). On output, the integer will contain the number of disk info structures actually returned.

#### **Error Returns**

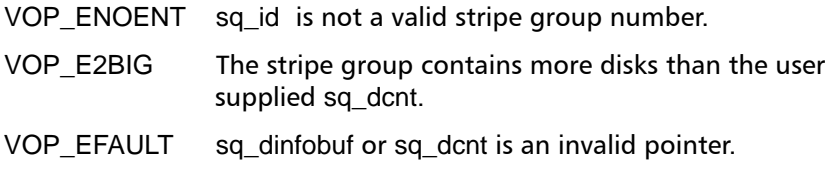

**CvApi GetQuota** This API gets the current quota usage and limits for a given user or group.

#### **Handle**

Any, but usually handle to root directory.

#### **Notes**

The source handle may refer to any open file or directory that resides on the file system. It is not necessary that the file be owned by the user or group whose quota values are being queried.

#### **Structure**

#define MAX\_QUOTA\_NAME\_LENGTH 256

typedef struct getquotareq { uint32\_t gq\_type; #define QUOTA\_TYPE\_USER(uint32\_t)'U' #define QUOTA\_TYPE\_GROUP(uint32\_t)'G'

```
uint32_t  gq_pad;
       char      gq_quotaname[MAX_QUOTA_NAME_LENGTH];
} GetQuotaReq_t;
typedef struct getquotareply {
       uint64_t  gr_hardlimit;  /* in bytes */
       uint64_t  gr_softlimit;  /* in bytes */
       uint64_t gr\_cursize; /* in bytes */
       uint32_t  gr_timelimit;  /* in minutes */
       uint32_t  gr_timeout;    /* in seconds since January 1,
1970 */
} GetQuotaReply_t;
typedef union _getquotareqreply {
       GetQuotaReq t    req;
       GetQuotaReply_t  reply;
} GetQuotaReqReply_t;
```
# **reQuest Fields**

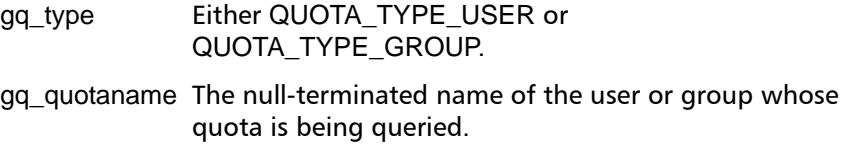

# **Reply Fields**

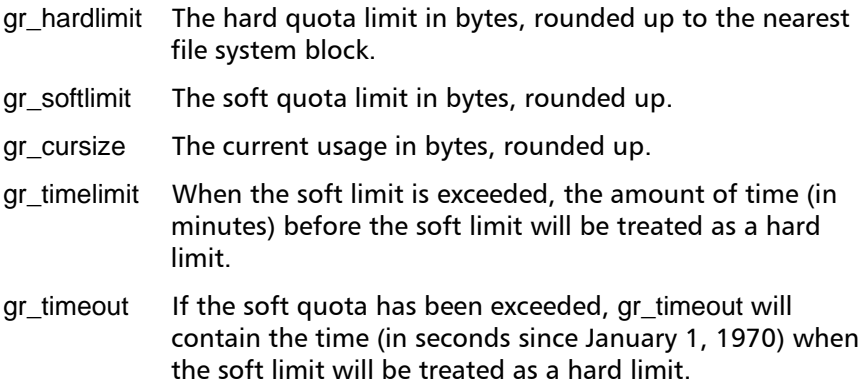

#### **Error Returns**

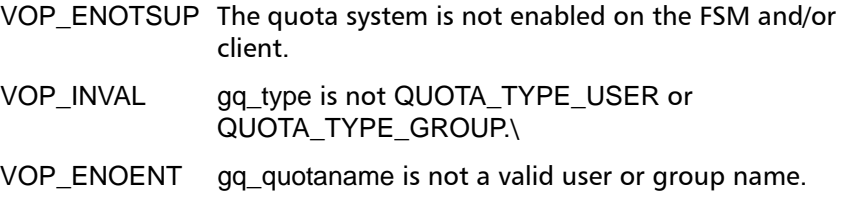

**CvApi\_GetVerInfo** This API retrieves version information.

#### **Handle**

Any.

#### **Notes**

This returns the version, build, and creation date of the kernel, as well as the version of the external API. Note that since individual calls can be up-revved independently, the version number that is returned may not be the same for all calls.

#### **Structure**

```
No request structure.
#define CVVERINFO_MAX   64
typedef struct _verinfo_reply {
      char vr_version[CVVERINFO_MAX];
      char vr build[CVVERINFO_MAX];
      char vrcreationdate[CVVERINFO_MAX];
      uint32_tvr_apiversion;
      uint32_tvr_pad1;
} VerInfoReply_t;
```
#### **Reply Fields**

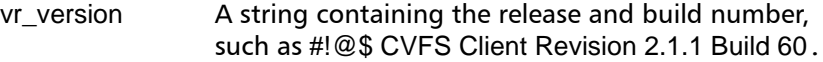

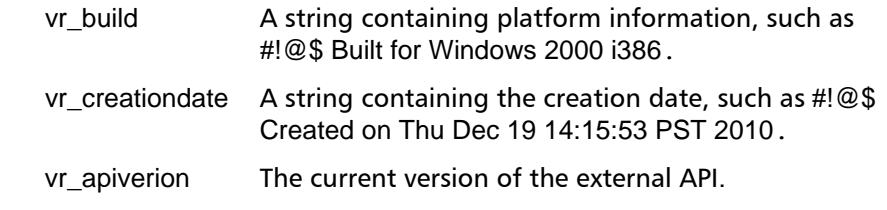

**CvApi LoadExtents** This API pre-loads a range of extents for a file.

#### **Handle**

Target file.

#### **Notes**

This call requests that the extent information from the FSM be preloaded into the file system. This cuts down on first access (cold-start) time. If there are any holes in the file, they will be preserved. No space is allocated by this call.

# **Structure**

```
typedef struct _LoadExtReq {
       uint64_tlq_size;
       uint64_tlq_offset;
       uint32_tlq_pad1;
       uint32_tlq_pad2;
} LoadExtReq_t;
```
# **reQuest Fields**

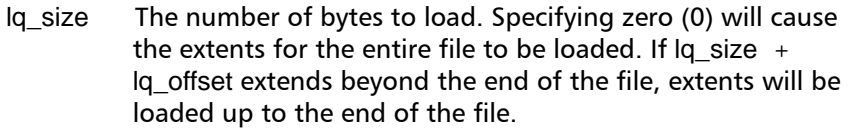

lq\_offset Starting offset to begin loading. The offset does not have to be on an existing extent boundary; any offset will suffice.

#### **Error Returns**

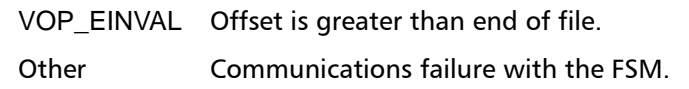

**CvApi\_MoveRange** This API moves a range of extents from a source file to a target file within the same SNFS file system.

#### **Structure**

```
int
```
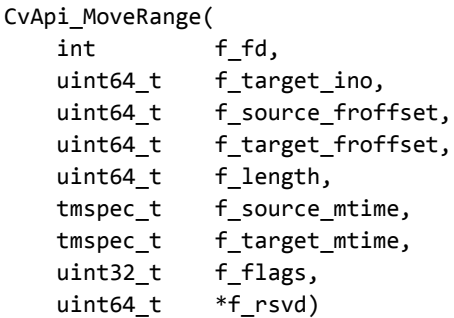

# **reQuest Fields**

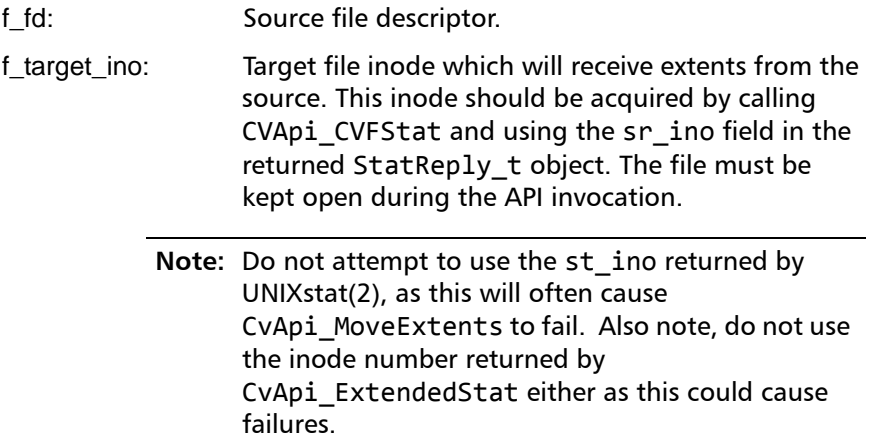

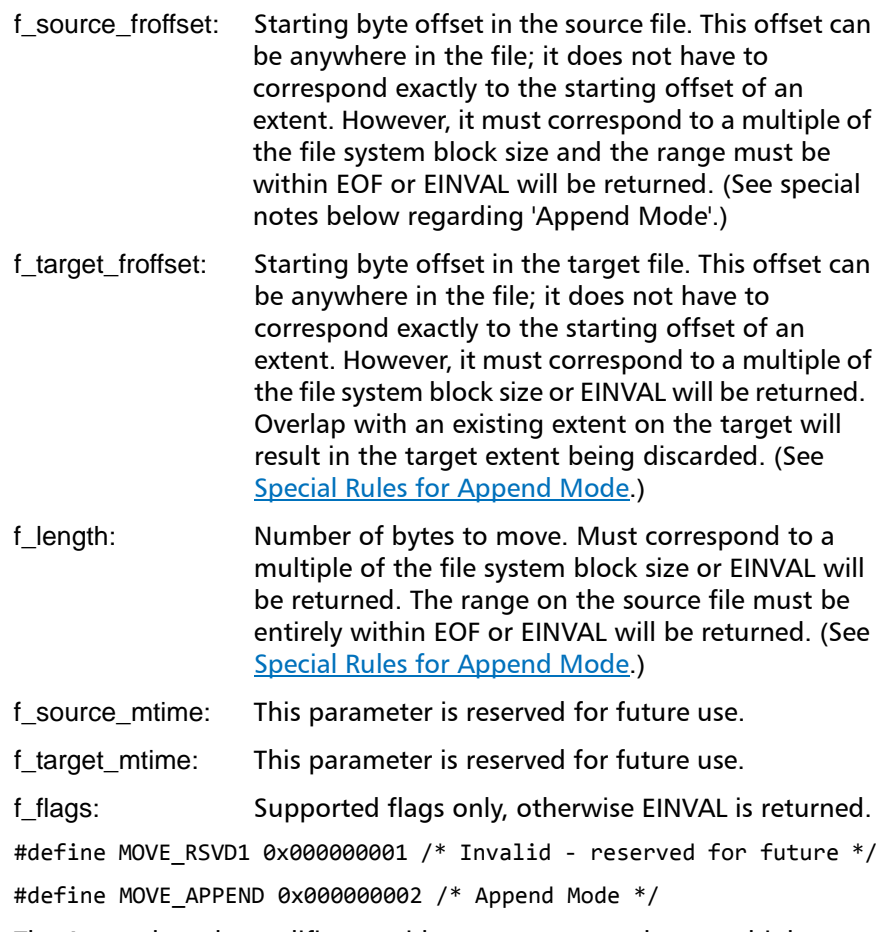

The Append mode modifier provides a means to coalesce multiple source file fragments to a singe target file. Each call to this API will place the source extents at the current EOF on the target file and then move EOF on the target file to account for the added extent space. Every subsequent call, when using append, mode must start at exactly EOF on the target file (i.e., f\_target\_froffset).

Also, f target froffset must be FS block aligned. Therefore, before an append mode invocation you must ensure that the target file EOF is FS block aligned. If it is not, then it is recommended to use the ftruncate(2) system call to extend the target EOF to FS block alignment.

WARNING: Do not use CvApi SetFileSize for this purpose as it will leave uninitialized (ie. 'corrupt') data in this file region.

> Also, in order to be robust in the event of a system crash and restart, before invoking the API you should check the target file EOF, perform ftruncate(2) as needed, and adjust f\_target\_froffset, f\_source\_froffset, and f\_length to ensure that the range begins at exactly EOF on the target file.

#### <span id="page-53-0"></span>**Special Rules for Append Mode**

- **1** f\_target\_froffset must exactly equal EOF on the target file or EINVAL is returned.
- 2 The range spanned by f\_source\_froffset and f\_length must be within EOF on the source file or EINVAL is returned.

# **Reply Fields**

f\_rsvd: Reserved for future use. Must be NULL.

# **Error Returns**

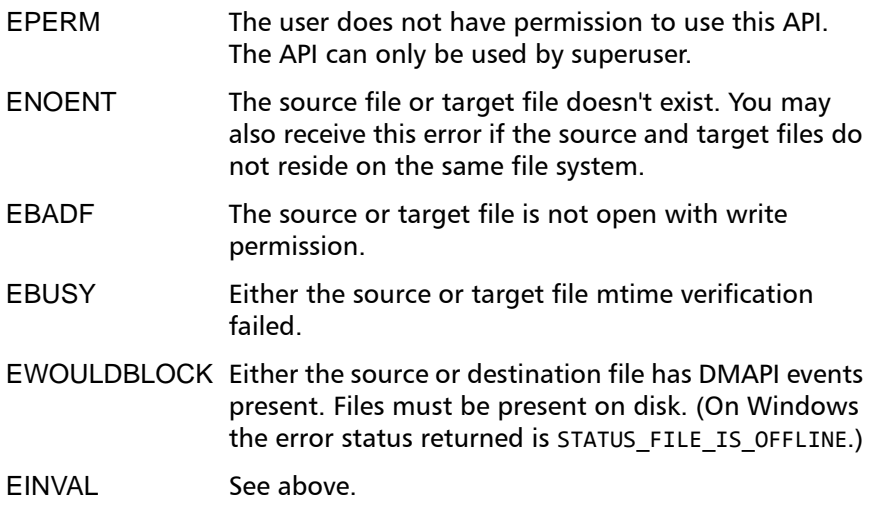

**CvApi SetConcWrite** This API allows concurrent writes to a file.

#### **Handle**

Target file.

# **Notes**

This call allows multiple handles to write concurrently to a file without being serialized. It is important to note that this ioctl call operates on the file, not the handle. Once a file is in concurrent write mode, all users of the file will be able to write concurrently. The concurrent write feature is reset to the default (non-concurrent) when the last user closes the file, or when it is explicitly disabled.

No data buffering is done. Malformed I/O returns the platform equivalent of EINVAL. It is the responsibility of those using this feature to maintain separate handles and separate offsets. The primary users of this feature are drivers that are layered directly on top of the FSD and use IRPs to communicate.

# **Structure**

None.

**CvApi SetQuota** This API sets quota limits for a given user or group.

#### **Handle**

Any, but usually handle to root directory.

#### **Notes**

The source handle may refer to any open file or directory that resides on the file system. It is not necessary that the file be owned by the user whose quota values are being queried.

The specified hard and soft limits are automatically rounded up to the nearest file system block by the quota system.

#### **Structure**

```
#define MAX_QUOTA_NAME_LENGTH 256
typedef struct _setquotareq {
       char      sq_quotaname[MAX_QUOTA_NAME_LENGTH];
       uint32_t  sq_type;        
                      #define QUOTA_TYPE_USER(uint32_t)'U'
               #define QUOTA_TYPE_GROUP(uint32_t)'G'
       uint32_t  sq_timelimit;      /* in minutes */
       uint64_t  sq_hardlimit;      /* in bytes */
       uint64_t  sq_softlimit;      /* in bytes */
} SetQuotaReq_t;
```
No reply structure

**UNIX** *ioctl* **structure.**

None. Use SetQuotaReq\_t directly.

## **reQuest Fields**

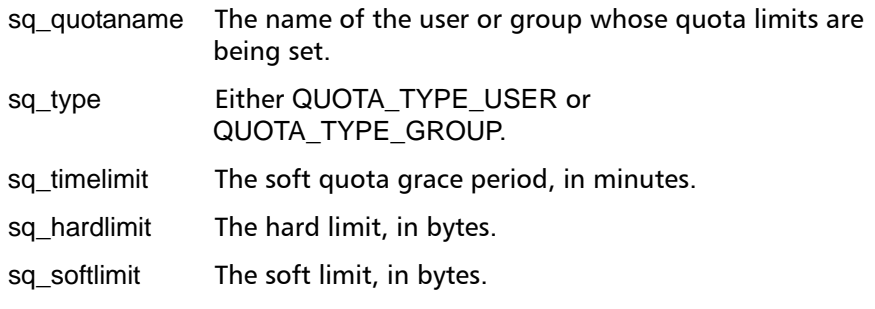

## **Error Returns**

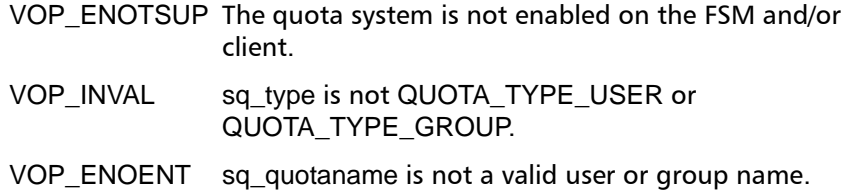

VOP IO sq\_softlimit is greater than sq\_hardlimit (or an internal error occurred).

**CvApi\_SetRdHoleFail** This API causes reads from a hole in a file to fail.

#### **Handle**

Target file.

#### **Notes**

During recovery processing after a client or FSM crash, it can be desirable to have reads from non-allocated space return an error rather than the default of zeros. This call affects all handles of a file. If an attempt is made to read from non-allocated space, the platform equivalent of EACCESS will be returned. On Windows, this translates into STATUS\_ACCESS\_DENIED. This behavior remains in affect until all handles to the file have been closed or the feature has been explicitly cleared.

#### **Structure**

None.

**CvApi StatFs** This API gets file system information.

#### **Handle**

Any, but usually handle to root directory.

#### **Notes**

Gets basic file system information.

#### **Structure**

No request structure. typedef struct \_\_statfs { uint32\_tfr\_options #define FSOPTION\_DMIG(1<<0) #define FSOPTION\_QUOTAS(1<<1) #define FSOPTION\_BRLS(1<<2) #define FSOPTION\_GLOBALSU(1<<3) #define FSOPTION\_WINSEC(1<<4) uint32\_tfr\_blocksize; uint64\_tfr\_epoch; uint64\_tfr\_total\_blocks; uint64\_tfr\_blocks\_free; uint32\_tfr\_reserved[8];

} StatFsReply\_t;

**UNIX** *ioctl* **structure:**

None. Use StatFsReply\_t directly.

# **Reply Fields**

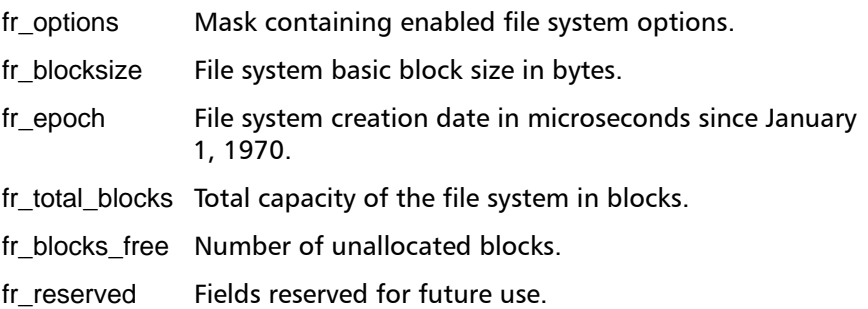

## **Error Returns**

VOP\_EFAULT Bad buffer offset.

VOP\_ENOMEM Out of memory.

Other Communications failure with the FSM.

**CvApi StatPlus** This API gets the UNIX-like stat struct from a file, plus additional file information

#### **Handle**

Target File

#### **Notes**

This call performs much the same as the UNIX stat(2) call except that additional information is returned such as the storage state. Also see CVApi\_CVFStat.

#### **Structure**

No request struct. typedef struct statplusreply { int32 tsr dev; uint32 tsr mode; uint64 tsr ino; uint64\_tsr\_size; uint64 tsr nblocks; int32 tsr\_nlink; uint32 tsr bsize; int32 tsr uid; int32 tsr gid; int32 tsr storagestate; #define STORESTATE ON DISK ONLY(1) #define STORESTATE\_ON\_TAPE\_ONLY(2) #define STORESTATE\_ON\_DISK\_AND\_TAPE(3) Chapter 2: StorNext File System APIs Access Management APIs

```
int32_t sr_atim;    
        int32_t sr_mtim;    
        int32_t sr_ctim;
        uint32_tsr_reserved[8];
} StatPlusReply_t;
```
#### **UNIX** *ioctl* **structure:**

None. Use StatPlusReply\_t directly.

# **Reply Fields**

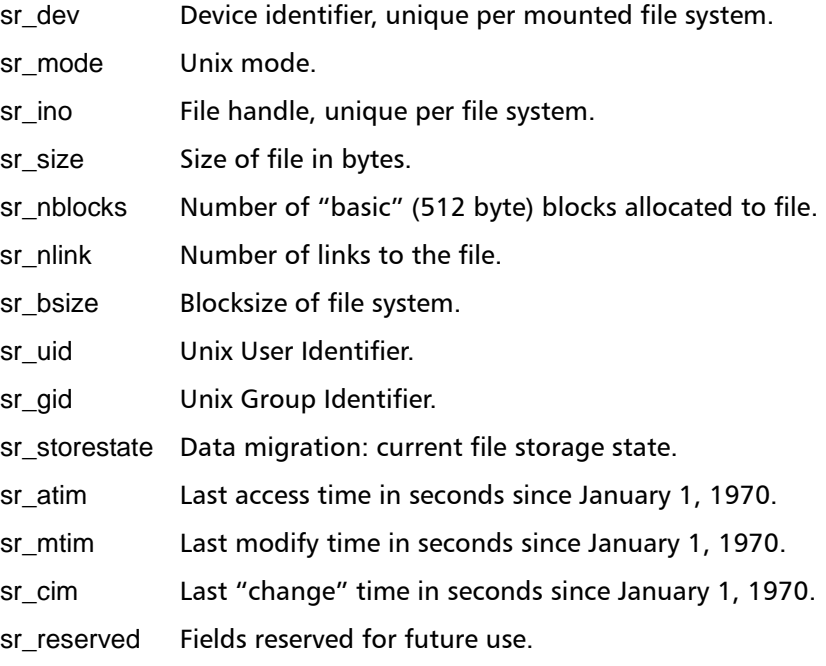

## **Error Returns**

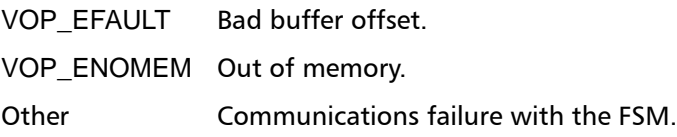

**CvApi SwapExtents** This API swaps all the extents for a file.

### **Handle**

Source handle.

# **Notes**

During defrag, the defrag utility allocates an extent and copy into it the data for a file. When the copy is complete, it attempts to swap the extents for the file, replacing the prior highly fragmented extent list in a file with, hopefully, a much smaller one.

This API swaps all the extents for one file (the file identified by the calling handle) with the file identified in the API structure. After this operation, the caller can unlink the source handle (if desired).

# **Structure**

```
typedef struct _swapextreq {
       uint64_tsq_targhandle;
       uint32_tsq_msec;
       uint32_tsq_pad1;
} SwapExtReq_t;
```
No reply structure

**UNIX** *ioctl* **structure.**

None. Use SwapExtReq\_t directly.

# **reQuest Fields**

sq\_handle Handle to target file that will have its extents replaced by the source. This handle should be acquired by calling CVApi\_CVFStat and using the sr\_ino field in the returned StatReply\_t object. **NOTE:** Do not attempt to use the st\_ino returned by UNIXstat(2), as this will often cause CvApi\_SwapExtents to fail.

sq\_msec A date in UNIX time(2) format. If non-zero, the value of sq\_msec is checked against the modification time of the source file. If they are not the same, VOP\_EBUSY is returned. So, sq\_msec can be used as an additional sanity check to prevent attempts to defragment files that are actively being written.

# **Error Returns**

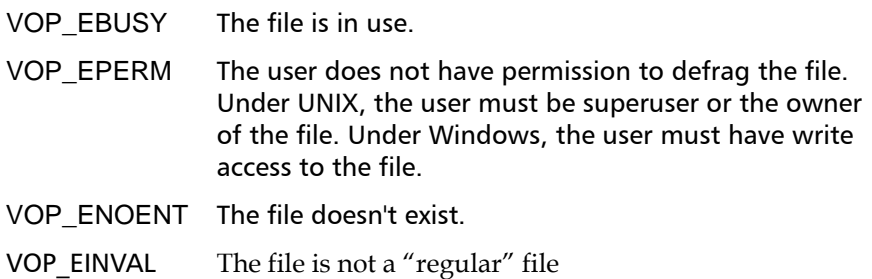

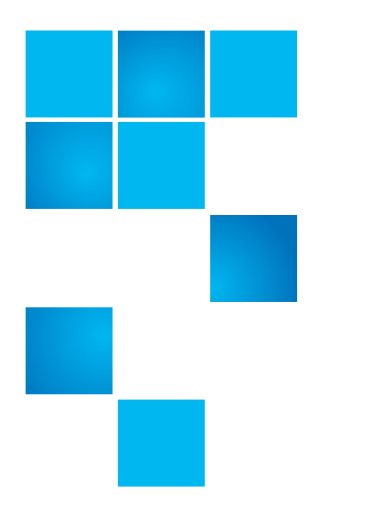

# Appendix A **File System API Example**

Following is a test API sample program that illustrates how to use many of the StorNext File System APIs described in this document. This example applies only to the File System APIs, not the Storage Manager APIs.

```
/*
Copyright (c) 1997-2011
     All Rights Reserved.
     StorNext File System
Provided AS-IS, with no warranties expressed or implied.
*/
/*
  * tapi.c -- Test API
 *
 * Sample application to illustrate how to use the SNFS external API.
 *
  * This requires a 'getopt' routine that is available on most unix boxes,
  *
  */
#include <stdio.h>
#include <stdlib.h>
#include <string.h>
#include <errno.h>
#include <fcntl.h><br>#include <time.h>
                              /* localtime() */
#if defined (_WIN32)
                              /* for posix open(2) */#endif
/* Local Headers */
#if defined(_WIN32)<br>#include <cvinttypes.h>
   #include <cvinttypes.h> /* for integer typedefs */
                                 /* need a getopt routine */
```

```
 #include <bsd_strtoll.c>
#endif
extern char *optarg;
extern int optind;
#if defined(__linux__)
   #include <stdint.h>
    #ifndef NULL
       #define NULL 0
    #endif /* NULL */
#endif /* linux */
#include <extapi.h>
#include <cvapi.h>
/* Macros */
#if defined(_WIN32)
   #define ARG64X "0x%I64x"
  #define ARG64D
#else 
   #define ARG64X "0x%llx"
  #define ARG64D
#endif /* _WIN32 */
#define EXTMAX24
#define MAXDISKS 32
/* File scope variables */
char *Progname;<br>int Verbose;
      Verbose;
int ErrorFlag;
/* External variables */
extern int optind;
/* External functions */
/* Structures and Unions */
/* Signal Catching Functions */
     /* NONE */
void
Usage()
{
    fprintf(stderr, "Usage: %s <args> filename \n", Progname);
    fprintf(stderr, "\t -A alloc space\n");
    fprintf(stderr, "\t -a affinity\n");
    fprintf(stderr, "\t -B stat fs\n");
    fprintf(stderr, "\t -b broadcast size on alloc\n");
     fprintf(stderr, "\t -C set concurrent write\n");
     fprintf(stderr, "\t -c clear concurrent write\n");
    fprintf(stderr, "\t -D get disk info for stripe group \langle n \rangle \langle n'' \rangle;
    fprintf(stderr, "\t - E print extent list\n");
     fprintf(stderr, "\t -F set affinity\n");
```

```
fprintf(stderr, "\t -f qet affinity \n");
    fprintf(stderr, "\t - G get stripe group name from Ordinal\n \cdot");
     fprintf(stderr, "\t -g get stripe group ordinal from Name\n");
    fprintf(stderr, "\t -I Info for stripe group <n> \n");
    fprintf(stderr, "\t -L get physical Location for offset in file\n");
    fprintf(stderr, "\t -1 (alloc flag) load extent in client fsd\n");
    fprintf(stderr, "\t -N keep size on allocation \n");
    fprintf(stderr, "\t -n nbytes [kmq] \n\infty");
     fprintf(stderr, "\t -O Open stat file\n");
     fprintf(stderr, "\t -o offset [kmg] \n");
    fprintf(stderr, "\t - P punch hole \n n");
     fprintf(stderr, "\t -p get PerfectFit status\n");
    fprintf(stderr, "\t -Q (user) set the quota limits for (user)\n \cdot";
    fprintf(stderr, "\t -q (user) get the quota usage and limits for (user)\n");
    fprintf(stderr, "\t -R set read hole fail \n");
    fprint(f (stderr, " \t -r clear read hole fail \n 'n');fprintf(stderr, "\t -S stat file (old version)\n");
    fprintf(stderr, "\t -s (alloc flag) stripe align allocation \n");
    fprint(f(\text{stderr}, " \t - T \text{stat file} (new \'plus \text{version}) \n).fprintf(stderr, "\t -t (alloc flag) set perfect fit status\n");
     fprintf(stderr, "\t -v verbose\n");
    fprintf(stderr, "\t -V qet version info\n");
     fprintf(stderr, "\t -w wait before exiting\n");
    fprintf(stderr, "\t - x load extents\n");
     fprintf(stderr, "\t -Y VerifyAlloc allocation\n");
     fprintf(stderr, "\t -y Toggle PerfectFit status\n");
     fprintf(stderr, "\t -Z set file size\n");
    fprintf(stderr, "\t - z size [kmq]\n \frac{n}{y};
/* 
 * PURPOSE
   Print out the time for an 'ls' style listing
  */
void
PrintTime(
     int32_tf_secs)
     struct tm*tp;
    tp = localtime((time_t *)*f\_secs); switch (tp->tm_mon) {
     case 0:
      printf("Jan");
      break;
            case 1:
       printf("Feb");
      break;
     case 2:
      printf("Mar");
      break;
     case 3:
      printf("Apr");
      break;
     case 4:
```
}

{

```
printf("May");
       break;
     case 5:
       printf("Jun");
       break;
     case 6:
       printf("Jul");
       break;
     case 7:
       printf("Aug");
       break;
     case 8:
       printf("Sep");
      break;
     case 9:
       printf("Oct");
       break;
     case 10:
       printf("Nov");
       break;
     case 11:
       printf("Dec");
       break;
     }
     printf(" %d ", tp->tm_mday);
     printf("%02d:%02d", tp->tm_hour, tp->tm_min);
}
\frac{1}{4}* PURPOSE<br>* Stat f
  Stat file, old version
  */
int
StatFile(
           f_fd,
    char *\bar{f} filename)
{
    int error = 0;<br>StatReply t sb;
    StatReply_t
     /*
     * Get the stats
      */
     error = CvApi_CvFstat(f_fd, &sb);
     if (error) {
      return error;
 }
     /*
      * Print out the stats in no particular order
      */
    printf("File stats for file '%s'\n", f_filename);
     printf("Dev %d rdev %d nlink %d bsize %d\n",
       sb.sr_dev, sb.sr_rdev, sb.sr_nlink, sb.sr_bsize);
    printf("Size " ARG64D " nblocks " ARG64D "\n", sb.sr_size, sb.sr_nblocks);
     printf("Inode " ARG64D " uid %d gid %d mode 0%o \n",
            sb.sr_ino, sb.sr_uid, sb.sr_gid, sb.sr_mode);
     printf("atime: ");
     PrintTime(sb.sr_atim);
     printf(" mtime: ");
     PrintTime(sb.sr_mtim);
```

```
 printf(" ctime: ");
     PrintTime(sb.sr_ctim);
    print(f("n");
     return error;
}
7** PURPOSE<br>* Stat f
   Stat file, new "plus" version
  */
int
StatFilePlus(
    int f_fd,<br>char *f filename
           *f_filename)
{
    int<br>StatPlusReply t sh:<br>sh:
    StatPlusReply_t<br>char
                     *storestate;
     /*
      * Get the stats
      */
     error = CvApi_StatPlus(f_fd, &sb);
     if (error) {
      return error;
     }
     /*
      * Print out the stats in no particular order
      */
    printf("File stats for file '%s'\n", f_filename);
     printf("Dev %d nlink %d bsize %d\n",
       sb.sr_dev, sb.sr_nlink, sb.sr_bsize);
     switch(sb.sr_storestate) {
     case STORESTATE_ON_DISK_ONLY:
       storestate = "on disk only";
       break;
    case STORESTATE_ON_TAPE_ONLY:
       storestate = "on tape only";
       break;
     case STORESTATE_ON_DISK_AND_TAPE:
       storestate = "on disk and tape";
       break;
     default:
       storestate = "unknown";
       break;
 }
printf("Store state: %d (%s)\n", sb.sr_storestate, storestate);
 printf("Size " ARG64D " nblocks " ARG64D "\n", sb.sr_size, sb.sr_nblocks);
     printf("Inode " ARG64D " uid %d gid %d mode 0%o \n",
            sb.sr_ino, sb.sr_uid, sb.sr_gid, sb.sr_mode);
     printf("atime: ");
     PrintTime(sb.sr_atim);
    printf(" mtime: ");
     PrintTime(sb.sr_mtim);
     printf(" ctime: ");
     PrintTime(sb.sr_ctim);
    print(f("\n');
     return error;
```

```
}
7** PURPOSE<br>* Stat V
   Stat VFS
  */
int
StatFs(
    int f_fd,<br>char *f filename
            *f_filename)
{
    int \begin{aligned}\n\text{int} & \text{error} = 0; \\
\text{StatFsReply t} & \text{sb}\n\end{aligned}StatFsReply_ttime_t esecs;
     /*
      * Get the stats
      */
     error = CvApi_StatFs(f_fd, &sb);
     if (error) {
      return error;
 }
     /*
      * Print out the stats in no particular order
      */
     printf("FS stats for '%s'\n", f_filename);
     printf("options: 0x%x\n", sb.fr_options);
     if (sb.fr_options & FSOPTION_DMIG)
       printf("\tFSOPTION_DMIG\n");
     if (sb.fr_options & FSOPTION_QUOTAS)
       printf("\tFSOPTION_QUOTAS\n");
     if (sb.fr_options & FSOPTION_BRLS)
       printf("\tFSOPTION_BRLS\n");
     if (sb.fr_options & FSOPTION_GLOBALSU)
       printf("\tFSOPTION_GLOBALSU\n");
     if (sb.fr_options & FSOPTION_WINSEC)
       printf("\tFSOPTION_WINSEC\n");
    esecs = (time_t)(sb.fr_e) (uint64 t)1000000);
     printf("epoch: " ARG64X " - %s", sb.fr_epoch, ctime(&esecs));
     printf("block size: %d\n", sb.fr_blocksize);
     printf("total blocks: " ARG64D "\n", sb.fr_total_blocks);
     printf("blocks free: " ARG64D "\n", sb.fr_blocks_free);
    print("inode stringe breadth: "ARG64D "\\n", sb.Fr_inode_string_width);print(f("\n');
     return error;
}
/*
 * PURPOSE
   OpenStat file
  */
int
OpenStatFile(<br>int
    int f_fd,<br>char *f_fil
            *f_filename)
{
    int error = 0;<br>OpenStatReply t sb;
    OpenStatReply_t
     /*
      * Get the stats
      */
```

```
 error = CvApi_CvOpenStat(f_fd, &sb);
     if (error) {
          return error;
     }
    7* * Print out the stats in no particular order
      */
     printf("File Open_stats for file '%s'\n", f_filename);
     printf("RefCount: %u\n", sb.os_refcount);
     printf("OpenCount: %u\n", sb.os_opencount);
     if(sb.os_sharedread)
       printf("SharedRead TRUE\n");
     else
       printf("SharedRead FALSE\n");
     if(sb.os_sharedwrite)
         printf("SharedWrite TRUE\n");
     else
          printf("SharedWrite FALSE\n");
    print(f("\n');
     return error;
}
/*
 * PURPOSE<br>* Get the
   Get the physical location for a file given an offset
  */
int
GetPhysLoc(
    int f_fd,<br>char *f filename.
    char *f_filename,<br>uint64_t f_offset)
                 f_offset)
{
    int \begin{array}{lll} \text{int} & \text{error} = 0; \\ \text{CvExternalExtent} & \text{*exp}; \end{array}CvExternalExtent_t
     PhysLocReply_t loc;
     /*
      * Get the location
      */
     error = CvApi_GetPhysLoc(f_fd, f_offset, &loc);
     if (error) {
       return error;
 }
     printf("Physical location for offset " ARG64X " in file '%s' \n", 
             f_offset, f_filename);
     exp = &loc.pr_extent;
     printf("Extent: sg %d file relative base " ARG64X "\n" , exp->ex_sg,
    exp->ex_frbase);<br>printf(" filesys
                      filesystem base " ARG64X, exp->ex_base);
     printf(" filesystem end " ARG64X , exp->ex_end);
    print(f("\n');
     printf("SG breadth " ARG64X " depth " ARG64X "\n", loc.pr_breadth, 
             loc.pr_depth);
     printf("volume offset " ARG64X " device relative blkoffset " ARG64X "\n", 
             loc.pr_voloffset, loc.pr_blkoffset);
     printf("Device pseduo id %x\n", loc.pr_edev);
     return error;
}
7* * PURPOSE
```
{

```
 * Dump out the extents for a file
  */
int
GetExtList(
    intf_fd)
    CvExternalExtent_t *but = NULL, *junkbuf = NULL, *exp;<br>int allocsize;
    int allocsize;<br>uint32 t cnt, i, numbufs;
    uint32_t cnt, i, numbufs;<br>int error = 0
                     error = 0;<br>offset;
    uint64_t offset;<br>StatReply t sb;
    StatReply_t
     /*
     * Get the stats
     */
     error = CvApi_CvFstat(f_fd, &sb);
     if (error) {
       fprintf(stderr, "Can not stat file, error %d\n", error);
       return error;
     }
     /*
      * Alloc space for the extent buffer. We swag
      * and get 24 extents at a time.
      */
    numbufs = EXTMAX; allocsize = sizeof(CvExternalExtent_t) * numbufs;
    buf = <math>malloc(allocsize</math>);if (buf == NULL) {
       fprintf(stderr, "Can not alloc space for extent buffers\n");
       return 1;
     }
     memset(buf, 0, allocsize);
    if (ErrorFlag == 3) \{\quad /* EINVAL */
        offset = 99999;
     }
     else {
       offset = 0; }
    \text{cnt} = 0; do {
        if (ErrorFlag == 2) /* EFAULT */ {
             error = CvApi_GetExtList(f_fd, offset, &numbufs, junkbuf);
 }
         else {
            error = CvApi_GetExtList(f_fd, offset, &numbufs, buf);
 }
     if (error) {
         if (error != ENOENT) {
          fprintf(stderr, 
                "Can not get extent list, offset " ARG64X " error %d\n",
                offset, error);
     }
    \frac{1}{2} * ENOENT means no more extents
      */
             if ((error == ENOENT) && (ErrorFlag != 1)) {
\{
```

```
 error = 0;
                  break;
         }
   }
    exp = but ifor (i=0; i<sub>sum</sub>) in (i=1; i<sub>max</sub>) printf("Extent %d frbase " ARG64X " sg 0x%x fsbase " ARG64X 
                     " fsend " ARG64X " depth %x\n",
              cnt++, exp->ex_frbase, exp->ex_sg, exp->ex_base, exp->ex_end,
              exp->ex_depth);
              /* Look for the next extent. */
            offset = exp->ex_f frbase + ((exp->ex_e end + 1) - exp->ex_b base);
             exp++;
        }
    \} while (error == 0);
     printf("%d total extents\n", cnt);
     return error;
}
/*
 * PURPOSE<br>* Punch
  Punch a hole in a file
  */
int
PunchHole(
    int f_fd,<br>char *f_fi
            *f_filename,
     uint64_t f_offset,
     uint64_t f_nbytes)
{
     uint64_toffset, end, nblks, freed;
     int error = 0;
     offset = f_offset;
    end = f_{\text{offset}} + f_{\text{hbytes}};<br>end--;<br>/* last;
                        /* last byte, inclusive */
     if (Verbose) {
        printf("Punching a hole in '%s' from " ARG64X " to " ARG64X "\n",
             f_filename, f_offset, end);
     }
     error = CvApi_PunchHole(f_fd, &offset, &end, &nblks, &freed);
     if (error) {
         return error;
 }
     if (Verbose) {
        printf("Hole punched in '%s' from " ARG64X " to " ARG64X 
                "blks freed " ARG64X " , blocks now in file " ARG64X "\n",
                f_filename, offset, end, freed, nblks);
     }
     return error;
}
7** PURPOSE
   Load extents space
  */
int
LoadExtents(
    int f_fd,<br>char *f_fi
             *f_filename,
```

```
 uint64_t f_offset,
     uint64_t f_nbytes)
{
     uint64_toffset, nbytes;
     int error = 0;
     offset = f_offset;
     nbytes = f_nbytes;
     if (Verbose) {
      printf("Loading extents in '%s' " ARG64D " bytes at offset " 
              ARG64D "\n", f_filename, nbytes, offset);
     }
     error = CvApi_LoadExtents(f_fd, nbytes, offset);
     if (error) {
            return error;
 }
     if (Verbose) {
        printf("Loaded " ARG64D " bytes starting at offset " ARG64D "\n",
               nbytes, offset);
 }
     return error;
}
/*
  * PURPOSE
  * Alloc space
  */
int
AllocSpace(
 int f_fd,
 char *f_filename,
    uint64 t f offset,
     uint64_t f_nbytes,
     uint64_t f_affinity,
     uint32_t f_flags)
{
    uint64_toffset, nbytes;<br>int error = 0;
          error = 0; offset = f_offset;
     nbytes = f_nbytes;
     if (Verbose) {
       printf("Allocating space in '%s' " ARG64D " bytes at offset " 
              ARG64D "\n", f_filename, nbytes, offset);
 }
    error = CvApi_AllocSpace(f_fd, &nbytes, &offset, f_affinity, f_flags);
     if (error) {
           return error;
 }
     if (Verbose) {
        printf("Allocated " ARG64D " bytes starting at offset " ARG64D "\n",
               nbytes, offset);
 }
     return error;
}
\frac{1}{4}* PURPOSE<br>* Get Per
   Get PerfectFit status
  */
int
PerfectFitStatus(
```
```
int f_fd,<br>char *f_fi
            *f_filename)
{
     int isperfectfit;
     int error;
     error = CvApi_GetPerfectFitStatus(f_fd, &isperfectfit);
     if (error) {
            return error;
 }
     if (Verbose) {
        printf("File %s does%s have the PerfectFit bit set.\n",
                f_filename, isperfectfit ? "" : " not");
 }
     return error;
}
/*
* PURPOSE<br>* Get Pe
   Get PerfectFit status
  */
int
TogglePerfectFitStatus(<br>int f_fd,
    int f_fd,<br>char *f_fil
                 *f_filename)
{
     int isperfectfit;
     int setperfectfit;
     int error;
     error = CvApi_GetPerfectFitStatus(f_fd, &isperfectfit);
     if (error) {
              return error;
 }
     if (Verbose) {
         printf("%s PerfectFit bit on file %s.\n",
                   isperfectfit ? "Clearing" : "Setting", f_filename);
 }
     if(isperfectfit)
       setperfectfit = 0;
     else
       setperfectfit = 1; error = CvApi_SetPerfectFitStatus(f_fd, setperfectfit);
     return error;
}
7** PURPOSE<br>* Get the
   Get the affinity for a file
  */
int
GetAffinity(<br>int :
    int f_fd,<br>char *f_fi
             *f_filename)
{
    uint8_t *cp;<br>int erro:
            error = 0;uint64_t affinity;<br>int i;
    int
       error = CvApi_GetAffinity(f_fd, &affinity);
    if (error == 0) {
       printf("Affinity for file '%s' is : ", f_filename);
```

```
cp = (uint8_t *)&affinity;
        for (i=0; i<8; i++) {
              printf("%c", *cp++);
        }
        print(f("n");
      }
      return error;
}
/*
  * PURPOSE
  * Set a file into concurrent write mode
  */
int
ConcWrite(
     int f_fd,<br>char *f_fi
              *f_filename)
{
      int error = 0;
      error = CvApi_SetConcWrite(f_fd);
     if (error == 0) {
        printf("File '%s' is now in concurrent write mode. ", f_filename);
      }
      return error;
}
7** PURPOSE<br>* Unset
   Unset a file from concurrent write mode
  */
int
NoConcWrite(
     int f_fd,<br>char *f_fil
              *f_filename)
{
      int error = 0;
      error = CvApi_ClearConcWrite(f_fd);
     if (error == 0) {
          printf("File '%s' is now out of concurrent write mode. ", f_filename);
      }
      return error;
}
\frac{1}{4}* PURPOSE<br>* Print
      Print out info about a stripe group
  */
int
SgInfo(
     int f_fd,<br>int f_sq
              f sg){
    uint64_t totblks;<br>uint64_t freeblks
    uint64_t freeblks;<br>uint32_t breadth;
                  breadth;<br>depth;
     uint32_t depth;<br>uint32_t flags;
     uint32_t flags;<br>uint32_t bsize;
     uint32_t<br>char
     char *junkbuf = NULL;<br>char *sqbuf[SG_NAMELEN
                  sgbuf[SG_NAMELEN];
     uint64_t nativekeys[32];
```

```
uint32_tkeycnt;<br>int err
                 error = 0; uint32_ti;
    if (ErrorFlag == 1) \{\n' * \text{ ENOENT *}/\}f_{sg} = -1; }
    keycnt = 32;if (ErrorFlag == 2) \{\n' * \text{ EFAULT *}/\} error = CvApi_GetSgInfo(f_fd, f_sg,
                         &totblks, &freeblks, &breadth,
                         &depth, &flags, &bsize, junkbuf,
                         nativekeys, &keycnt);
                          }
     else {
         error = CvApi_GetSgInfo(f_fd, f_sg,
                         &totblks, &freeblks, &breadth,
                         &depth, &flags, &bsize, sgbuf,
                        nativekeys, &keycnt);
 }
     if (error)
      return error;
     printf("Stripe group info for '%s' <%d>\n", sgbuf, f_sg);
     printf("Total blocks " ARG64D " (" ARG64X ")\n", totblks, totblks); 
     printf("free blocks " ARG64D " (" ARG64X ")\n", freeblks, freeblks);
     printf("Breadth %x depth %x bsize %d (0x%x)\n",
      breadth, depth, bsize, bsize);
     printf("Flags (0x%x) ", flags);
     if (flags & SG_PART_VALID)
      printf(" valid " );
     if (flags & SG_PART_ONLINE)
       printf(" online " );
     if (flags & SG_PART_METADATA)
       printf(" metadata " );
     if (flags & SG_PART_JOURNAL)
      printf(" journal " );
     if (flags & SG_PART_EXCLUSIVE)
       printf(" exclusive " );
    print(f("\n');
    for(i = 0; i < keycnt; i++) {
       char buf[9];
       memcpy(&buf, &nativekeys[i], sizeof(nativekeys[i]));
      buff[8] = '\\0';printf("NativeKey[d] = ss (dlx) \n", i, buf, nativeKeys[i]);
 } 
     return error;
7** PURPOSE<br>* Print
     Print out disk info given a stripe group ordinal
  */
int
DiskInfo(
    int f_fd,<br>int f_sq
             fgg)
     CvDiskInfo_t dinfo[MAXDISKS];
```
}

{

```
 uint32_t ndisks;
     int error;
     ndisks = MAXDISKS;
     error = CvApi_GetDiskInfo(f_fd, f_sg, dinfo, (int *)&ndisks);
     if (!error) {
       int i, j;
       printf("Disk Info for Stripe group #%d:\n", f_sg);
       for(i = 0; i < (int)ndisks; i++) {
            printf("\tDisk #%d: name=\"%s\" vhsize=%u nameloc=%u secsize=%u 
serialnum=%s\n", 
              i, dinfo[i].di_name, dinfo[i].di_vhsize,
              dinfo[i].di_nameloc, dinfo[i].di_sectorsize,
              dinfo[i].di_serialnum);
           for(j = 0; j < dinfo[i].di_npaths; j++) {
              printf("\t\tpath[%d]: blkdev=%s, rawdev=%s\n",
                    j, 
                    dinfo[i].di_paths[j].d_bdev,
                   dinfo[i].di_paths[j].d_rdev);
           }
       }
     }
     return error;
}
7** PURPOSE<br>* Print
     Print out ordinal of stripe group
  */
int
SgOrdinal(
     int fd,
     char *sgname)
{
    uint32_t sg;<br>char sqb
    char sgbuf[SG_NAMELEN];<br>char *iunkbuf = NULL;
    char *junkbuf = NULL;<br>int error = 0;error = 0;if ((ErrorFlag == 1) || (ErrorFlag == 3)) { /* ENOENT */
       sqbut[0] = \sqrt{0'i} } else {
       strncpy(sqbuf, sqname, SG_NAMELEN);
       sqbut[SGNAMELEN - 1] = ' \0'; }
    if (ErrorFlag == 2) \{\n' * \text{ EFAULT *}/\} error = CvApi_GetSgName(fd, SG_GETNUM, &sg, junkbuf);
     }
     else {
         error = CvApi_GetSgName(fd, SG_GETNUM, &sg, sgbuf);
 }
     if (error)
         return error;
    printf("Stripe group ordinal for '%s' : <%d>\n", sgname, sg);
     return error; 
}
/*
  * PURPOSE
     Print out name of stripe group
  */
int
```

```
SgName(
               int fd,
     uint32_t sg)
{
    char sgbuf[SG_NAMELEN];<br>char *iunkbuf = NULL;
    char *junkbuf = NULL;<br>int error = 0;error = 0;if (ErrorFlag == 1) \{\n' * \text{ ENOENT *}/\}sqbut[0] = '\\0'; }
    if ((ErrorFlag == 1) || (ErrorFlag == 3)) { \frac{\pi}{2} ENOENT */<br>sq = -1; \frac{\pi}{2}/* or *//* EINVAL */if (ErrorFlag == 2) \{\n' * \text{ EFAULT *}/\}error = CvApi_GetSqName(fd, SG_GETNAME, &sg, junkbuf);
     }
     else {
          error = CvApi_GetSqName(fd, SG_GETNAME, &sg, sqbuf);
 }
     if (error)
         return error;
    printf("Stripe group name for sg '%d' : <%s>\n", sg, sgbuf);
     return error;
}
7** PURPOSE<br>* Set t
     Set the read hole fail option for a file
  */
int
SetRDHoleFail(int f_fd)
{
     int error = 0;
     error = CvApi_SetRdHoleFail(f_fd);
     if (error) {
         return error;
     }
     printf("File now in read hole fail mode\n");
     return error;
}
7** PURPOSE<br>* Clear
     Clear the read hole fail option for a file
  */
int
ClearRDHoleFail(int f_fd)
{ 
     int error = 0;
    error = CvApi_ClearRdHoleFail(f_fd);
     if (error) {
         return error;
     }
     printf("File cleared from read hole fail mode\n");
     return error;
} 
  /* 
  * PURPOSE
     Retrieve the version info
```

```
 */
int
GetVersionInfo(int f_fd)
{ 
     int error = 0;
     VerInfoReply_tverinfo;
     error = CvApi_GetVerInfo(f_fd, &verinfo);
     if (error) {
         return error;
     }
     printf("Version string:\n %s \n", verinfo.vr_version);
     printf("Build string:\n %s \n", verinfo.vr_build);
    printf("Date string:\n %s \n", verinfo.vr_creationdate);
     printf("External API version: %d\n", verinfo.vr_apiversion);
     return error;
} 
int
SetQuota(int f_fd, char *f_quotaname)
{
     int error;
     error = CvApi_SetQuota(f_fd, QUOTA_TYPE_USER, f_quotaname,
        (uint64_t)12000000, (uint64_t)10000000, 60);
     return(error); 
}
int
GetQuota(int f_fd, char *f_quotaname)
{
     int error;
     GetQuotaReply_t qrep;
     error = CvApi_GetQuota(f_fd, QUOTA_TYPE_USER, f_quotaname, &qrep);
     if (!error) {
       printf("GetQuota results for %s:\n", f_quotaname);
       printf("hardlimit = %lld\nu", qrep.gr_hardlimit);printf("softlimit = %lld\n", qrep.gr_softlimit);
       printf("cursize = \llbracket \cdot \rrbracket", qrep.gr_cursize);
       printf("timelimit = <math>\nu \nightharpoonup</math>, <math>qrep.gr_timelimit</math>);
       printf("timeout = \nu \rightarrow \gamma", qrep.qr_timeout);
     }
     return(error); 
}
int
SetFileSize(int f_fd, uint64_t f_len)
\{ int error;
     error = CvApi_SetFileSize(f_fd, f_len);
     return(error);
}
7** PURPOSE
   New Alloc space call
  */
int
VerifyAlloc(
    int f_fd,<br>char *f_fil
    char *f_{\text{filename}},<br>uint64_t f_{\text{offset}},
    uint64_t<br>uint64_t f_nbytes,
    uint64_t f_nbytes,<br>uint32_t f_flags)
                  f_flags)
```

```
{
    uint64_t offset, nbytes;<br>int error = 0;
                 error = 0; offset = f_offset;
     nbytes = f_nbytes;
    if (Verbose)
         printf("Allocating space in '%s' " ARG64D " bytes at offset "
                  ARG64D " (flags 0x%X)\n", f_filename, nbytes, offset, f_flags);
 }
    error = CvApi_VerifyAlloc(f_fd, offset, nbytes, f_flags);
     if (error) {
              return error;
 }
     if (Verbose) {
         printf( ARG64D " bytes starting at offset " ARG64D " are allocated\n",
                  nbytes, offset);
 }
     return error;
}
/*
 * PURPOSE
   Extract a value from the command line
  */
uint64_t
GetVal(
             *f_{\text{arq}})
{
    uint64 tval = 0;
    val = strb1(f_{arg}, NULL, 0); if (strrchr(f_arg, 'k'))
         val *= 1024;
     else if (strrchr(f_arg, 'm'))
        val * = (1024 * 1024);
     else if (strrchr(f_arg, 'g'))
        val *= (1024 * 1024 * 1024);
     return val;
}
int
main(argc, argv)<br>int argc;
int argc;<br>char *argy
       *argv[];
{
    char *filename, *cp;<br>char *sqname = NUI
    char *sgname = NULL;<br>int c. error = 0;
            c, error = 0;<br>fd;
    int
    uint32_t flags = 0;<br>uint32_t sq = 0;
    uint32_t
     uint64_t offset, nbytes, affinity, size;
     int AllocFlag, ExtentFlag, PunchFlag, StatFlag, InfoFlag;
     int GetAffFlag, SetAffFlag, PhysFlag, ConcFlag, NoConcFlag;
     int SgNameFlag, SgOrdinalFlag, SetRDHoleFlag, ClearRDHoleFlag;
     int GetQuotaFlag, SetQuotaFlag, DiskFlag, PerfectFlag;
     int StatPlusFlag, SetFileSizeFlag, StatFsFlag;
             VerifyAllocFlag, SetPerfectFitFlag;
```

```
char *quotauser = NULL;<br>int offset set, nbytes
    int offset_set, nbytes_set, size_set;<br>int openflags, VersFlag, LoadExtFlag,
            openflags, VersFlag, LoadExtFlag, WaitFlag, OpenStatFlag;
     char waitbuf[4];
    Progname = \text{argv}[0];
    if ((cp = structhr(Progname, '/')) := NULL)Progname = cp + 1;
     AllocFlag = ExtentFlag = PunchFlag = StatFlag = InfoFlag = 0;
     PhysFlag = GetAffFlag = SetAffFlag = ConcFlag = NoConcFlag = 0;
     SgNameFlag = SgOrdinalFlag = SetRDHoleFlag = ClearRDHoleFlag = 0;
     GetQuotaFlag = SetQuotaFlag = DiskFlag = PerfectFlag = SetFileSizeFlag = 0;
     VersFlag = LoadExtFlag = WaitFlag = OpenStatFlag = StatPlusFlag = 0;
     StatFsFlag = VerifyAllocFlag = SetPerfectFitFlag = 0;
    size_set = offset_set = nbytes_set = 0;
    affinity = offset = nbytes = 0; while ((c = getopt(argc, argv, "ABbCcD:EFfG:g:I:LOPpQ:q:RrSTa:lN:n:o:svVwxYyZz:"))
            != EOF)
     {
       switch (c) {
       case 'A':
            AllocFlag = 1;
            break;
       case 'B':
            StatFsFlag = 1;
            break;
       case 'b':
           flags = ALLOC_SETSIZE;
            break;
       case 'C':
           ConcFlaq = 1; break;
       case 'c':
           NoConcFlag = 1;
           break;
       case 'D':
           DiskFlag = 1;sq = strtoul(optarg, NULL, 0); break;
       case 'E':
           ExtentFlaq = 1;
            break;
       case 'F':
           SetAffFlag = 1; break;
       case 'f':
           GetAffFlag = 1;
            break;
       case 'G':
            SgOrdinalFlag = 1;
            sg = strtoul(optarg, NULL, 0);
            break;
       case 'g':
           SqNameFlag = 1; sgname = optarg;
            break;
```

```
case 'I':
    InfoFlag = 1;
    sq = strtoul(optarg, NULL, 0); break;
case 'L':
    PhysFlaq = 1;
     break;
case 'O':
     OpenStatFlag = 1;
     break;
case 'P':
    PunchFlaq = 1;
     break;
case 'p':
     PerfectFlag = 1;
     break;
case 'R':
     SetRDHoleFlag = 1;
     break;
case 'r':
     ClearRDHoleFlag = 1;
     break;
case 'S':
    StatFlaq = 1;
     break;
case 'T':
     StatPlusFlag = 1;
     break;
case 'a':
    /*
      * It is important to remember that affinities are
      * ASCII strings, so we have to special case '0'
      */
         if (strlen(optarg) > 8) {
             fprintf(stderr, "The affinity type (-a) argument must be "
             "eight characters or less.");
         Usage();
exit(2); }
    if ((strlen(optarg) == 1) && (optarg[0] == '0')) {
affinity = 0;
     } else {
             strncpy((char*)&affinity, optarg, strlen(optarg));
 }
    flags = ALLOC_AFFINITY;
     break;
case 'l':
    flags = ALLOC_LOAD_EXT;
     break;
case 'n':
         nbytes = GetVal(optarg);
    nbytes_set = 1;
     break;
case 'N':
    flags = ALLOC_KEEPSIZE;
    nbytes = GetVal(optarg);
    nbytes_set = 1;
```

```
 break;
      case 'o':
                offset = GetVal(optarg);
           offset_set = 1;flags \overline{e} = ALLOC_OFFSET;
            break;
      case 'Q':
            quotauser = optarg;
            SetQuotaFlag++;
            break;
      case 'q':
            quotauser = optarg;
            GetQuotaFlag++;
            break;
      case 's':
           flags | = ALLOC_STRIPE_ALIGN;
            break;
      case 't':
            flags |= ALLOC_PERFECTFIT;
            break;
      case 'v':
            Verbose = 1;
            break;
      case 'V':
            VersFlag = 1;
            break;
      case 'w':
                   WaitFlaq = 1;
                    break;
                case 'x':
                    LoadExtFlag = 1;
                    break;
      case 'Y':
           VerifyAllocFlag = 1;
            break;
                case 'y':
                    SetPerfectFitFlag = 1;
                    break;
      case 'z':
               size = GetVal(optarg);
           size_set = 1;
            break;
      case 'Z':
            SetFileSizeFlag = 1;
            break;
      case '?':
      default:
            Usage();
           exit(2);}
     }
    if ((argc - optind) < 1) {
      fprintf(stderr, "Must supply filename\n");
      Usage();
      exit(3); }
    filename = argv[optind];
```

```
 if (AllocFlag || VerifyAllocFlag || 
         PunchFlag || SetAffFlag || ConcFlag) {
        openflags = 0 RDWR | O CREAT;
     } else {
        openflags = O_RDONLY;
 }
     if ((fd = open(filename, openflags, 0777)) < 0) {
        error = errno;
        fprintf(stderr, "Can not open filename %s, error '%s' (%d)\n",
             filename, strerror(error), error);
         exit( error);
 }
     if (AllocFlag) {
      /*
        * We used to check for 0 offset and size, but
        * now we default to 0 for the offset, and
        * if the user says alloc zero bytes, we need
        * to verify we return an error
        */
      error = AllocSpace(fd, filename, offset, nbytes, affinity, flags);
       if (error) {
           fprintf(stderr, "Can not alloc " ARG64D " bytes in filename %s, "
                  " error '%s' (%d)\n", nbytes, filename, 
                 strerror(error), error);
          exit(error);
 }
 }
     if (VerifyAllocFlag) {
        error = VerifyAlloc(fd, filename, offset, nbytes, flags);
        if (error)
             fprintf(stderr, "Can not alloc " ARG64D " bytes in filename %s, "
                     " error '%s' (%d)\n", nbytes, filename,
                     strerror(error), error);
        exit(error);
 }
 }
     if (SetPerfectFitFlag) {
       error = TogglePerfectFitStatus(fd, filename);
        if (error)
             fprintf(stderr, "Can not get PerfectFit status for filename %s, "
                    " error '%s' (\frac{2}{3}d)\bar{\wedge}n", filename,
                     strerror(error), error);
        exit(error);<br>}
 }
 }
     if (PerfectFlag) {
      error = PerfectFitStatus(fd, filename);
      if (error) {
           fprintf(stderr, "Can not get PerfectFit status for filename %s, "
                 " error '%s' (%d)\n", filename, 
                 strerror(error), error);
           exit(error);
        }
 }
     if (PunchFlag) {
       if ((offset_set == 0) || (nbytes_set == 0)) {
            fprintf(stderr, "Must supply offset and number of bytes\n");
```

```
 Usage();
           exit(3);}
       error = PunchHole(fd, filename, offset, nbytes);
 }
     if (ExtentFlag) {
        error = GetExtList(fd);
       if (error) {
          fprintf(stderr, "Can not get extent list for file '%s'"
                 " error '%s' (%d)\n", filename, 
                strerror(error), error);
          exit(error);
        }
   }
   if (SetFileSizeFlag) {
      if (size_set == 0) {
       fprintf(stderr, "Must supply size\n");
           Usage();
          exit(3);}
      error = SetFileSize(fd, size);
      if (error) {
          fprintf(stderr, "Can not set size of "ARG64D" for file '%s'"
                  " error '%s' (%d)\n", size, filename, 
                     strerror(error), error);
          exit(error);
      }
   }
   if (StatFlag) {
      error = StatFile(fd, filename);
      if (error) {
           fprintf(stderr, "Can not stat file '%s'"
                 " error '%s' (%d)\n", filename, 
                    strerror(error), error);
          exit(error);
      }
 }
   if (StatPlusFlag) {
      error = StatFilePlus(fd, filename);
      if (error) {
            fprintf(stderr, "Can not do \"stat plus\" on file '%s'"
                  " error '%s' (%d)\n", filename, 
                  strerror(error), error);
          exit(error);
      }
    }
    if (StatFsFlag) {
      error = StatFs(fd, filename);
      if (error) {
           fprintf(stderr, "Can not do StatFs on file '%s'"
                 " error '%s' (%d)\n", filename, 
                 strerror(error), error);
          exit(error);
      }
    }
    if (OpenStatFlag) {
        error = OpenStatFile(fd, filename);
         if (error) {
```

```
 fprintf(stderr, "Can not open_stat file '%s'"
                     " error '%s' (%d)\n", filename,
                     strerror(error), error);
             exit(error);
         }
 }
     if (SetAffFlag) {
       if (Verbose) {
          printf("Setting affinity in '%s' to " ARG64X "\n",
             filename, affinity);
   }
      error = CvApi_SetAffinity(fd, affinity);
      if (error) {
          fprintf(stderr, "Can not set affinity for file '%s'"
                 " error '%s' (%d)\n", filename, 
                 strerror(error), error);
          exit(error);
      }
 }
     if (GetAffFlag) {
      error = GetAffinity(fd, filename);
      if (error) {
           fprintf(stderr, "Can not get affinity for file '%s'"
                " error '%s' (%d)\n", filename, 
                strerror(error), error);
           exit(error);
      }
 }
     if (PhysFlag) {
      if {\text{offset}} set == 0) {
           fprintf(stderr, "Must supply offset \n");
          Usage();
          exit(3);}
      error = GetPhysLoc(fd, filename, offset);if (error) {
            fprintf(stderr, "Can not get physical location for file '%s'"
                " error '%s' (%d)\n", filename, 
               strerror(error), error);
           exit(error);
      }
 }
     if (ConcFlag) {
      error = ConcWrite(fd, filename);
      if (error) {
           fprintf(stderr, "Can not perform concurrent writes for file '%s'"
                " error '%s' (%d)\n", filename, 
                strerror(error), error);
           exit(error);
      }
 }
     if (NoConcFlag) {
        error = NoConcWrite(fd, filename);
        if (error)
             fprintf(stderr, "Can not clear concurrent writes for file '%s'"
                     " error '%s' (%d)\n", filename,
                     strerror(error), error);
             exit(error);
```

```
 }
 }
     if (SetQuotaFlag) {
      error = SetQuota(fd, quotauser);
      if (error)
           fprintf(stderr, "Cannot set quota for user ss, error = d\n",
                quotauser, error);
            exit(error);
      } else {
           printf("Quota for %s successfully set\n", quotauser);
      }
 }
     if (GetQuotaFlag) {
      error = GetQuota(fd, quotauser);
      if (error)
           fprintf(stderr, "Cannot get quota for user ss, error = d\n",
                quotauser, error);
           exit(error);
      }
 }
     if (InfoFlag) {
      error = \operatorname{SqInfo}(fd, sq);if (error) {
            fprintf(stderr, "Can not get stripe group info for %d"
                " error '%s' (\frac{d}{n}, \frac{sq}{n})strerror(error), error);
           exit(error);
      }
 }
     if (DiskFlag) {
      error = DiskInfo(fd, sg);
      if (error) {
            fprintf(stderr, "Can not get disk info for stripe group %d"
                 " error '%s' (%d)\n", sg,
                 strerror(error), error);
            exit(error);
      }
 }
     if (SgNameFlag) {
      error = SqOrdinal(fd, sqname);
      if (error) {
            fprintf(stderr, "Can not get stripe group ordinal for %s"
                 " error '%s' (%d)\n", sgname,
                strerror(error), error);
           exit(error);
      }
 }
     if (SgOrdinalFlag) {
      error = SqName(fd, sq);if (error) {
            fprintf(stderr, "Can not get stripe group name for %d"
                " error '%s' (\frac{d}{n}, \frac{sq}{n})strerror(error), error);
            exit(error);
      }
 }
     if (SetRDHoleFlag) {
        error = SetRDHoleFail(fd);
```

```
 if (error) {
             fprintf(stderr, "Can not set RD Hole Fail for file '%s'"
                      " error '%s' (%d)\n", filename,
                      strerror(error), error);
        exit(error);
 }
 }
     if (ClearRDHoleFlag) {
        error = ClearRDHoIefail(fd);if (error)
             fprintf(stderr, "Can not clear RD Hole fail for file '%s'"
                      " error '%s' (%d)\n", filename,
                      strerror(error), error);
             exit(error);
         }
 }
     if (VersFlag) {
         error = GetVersionInfo(fd);
         if (error) {
             fprintf(stderr, "Can not retrieve version info "
                      " error '%s' (%d)\n", 
                     strerror(error), error);
             exit(error);
         }
 }
     if (LoadExtFlag) {
      error = LoadExtents(fd, filename, offset, nbytes);
       if (error) {
            fprintf(stderr, "Can not load " ARG64D " bytes in filename %s, "
                 " error '%s' (%d)\n", nbytes, filename, 
                strerror(error), error);
            exit(error);
       }
 }
     if (WaitFlag) {
      printf("Waiting, press return to continue...\n \n \begin{bmatrix}\n n' \\
 n''\n \end{bmatrix};
      fflush(stdout);
      (void)fgets(waitbuf, sizeof(waitbuf), stdin);
     }
    return 0 ;
```
}

Appendix A: File System API Example